# TruEMU: an extensible, open-source, whole-system iOS emulator August 10-11, 2022<br> **TruEMU: an extensible, open-source<br>
Whole-system iOS emulator<br>
Speaker: Trung Nguyen<br>
Team members: Antonio Binachi, Kyungtae Kim, Dave Jing Tian<br>
Team members: Antonio Binachi, Kyungtae Kim, Dave Jing**

Speaker: Trung Nguyen

Team members: Antonio Binachi, Kyungtae Kim, Dave Jing Tian

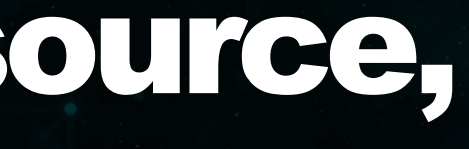

# blackhat USA 2022

BRIEFINGS

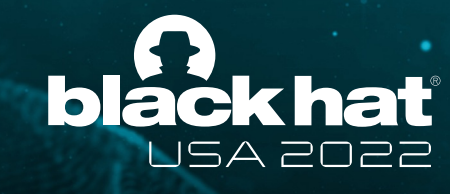

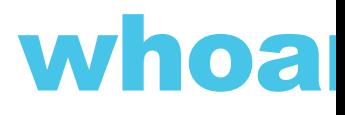

- Trung Nguyen Hoang @ntrung03
- [Undergraduate CS student at Purdue](https://trungnguyen1909.github.io/blog/) U
- Focus on macOS/iOS research
- Used to blog about CTF challenges
	- https://trungnguyen1909.github.io/blog/

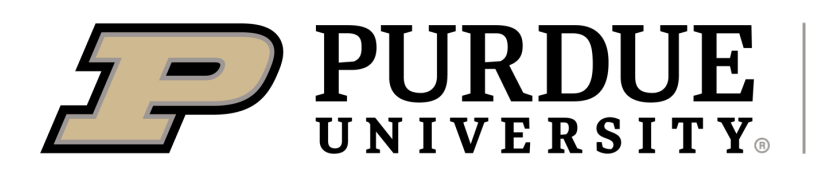

**Department of Computer Science** 

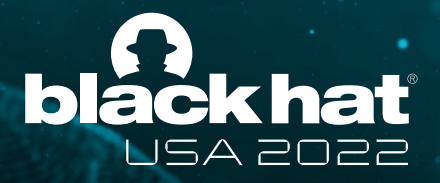

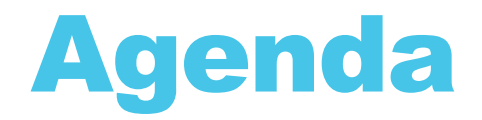

- Current state of iOS Research
- TruEmu's design goal
- Implementing TruEmu
- Using TruEmu for Research
- TruEmu's Future and Roadmap

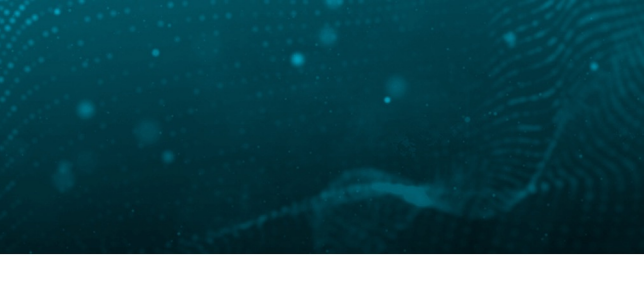

# We need to talk about iOS research

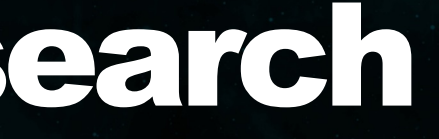

#### Using real devices

• Security Research Device Program by Apple

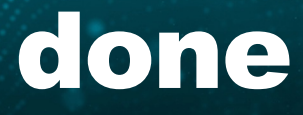

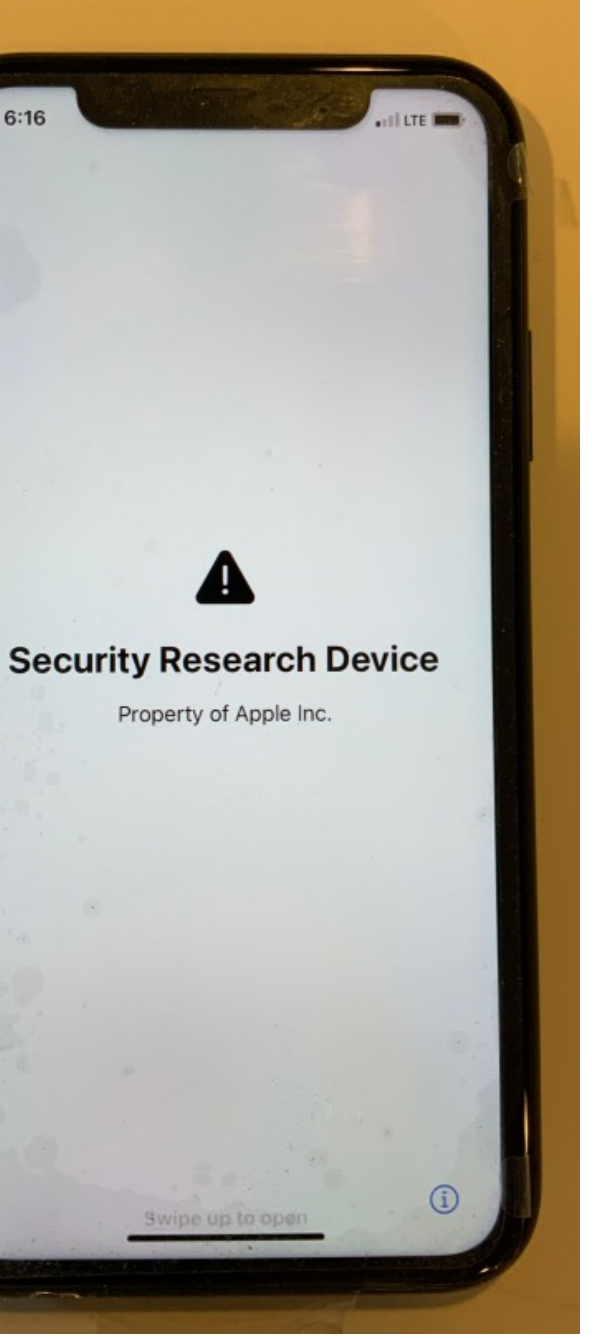

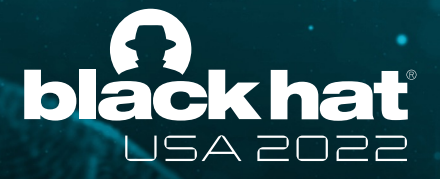

#### Using real devices

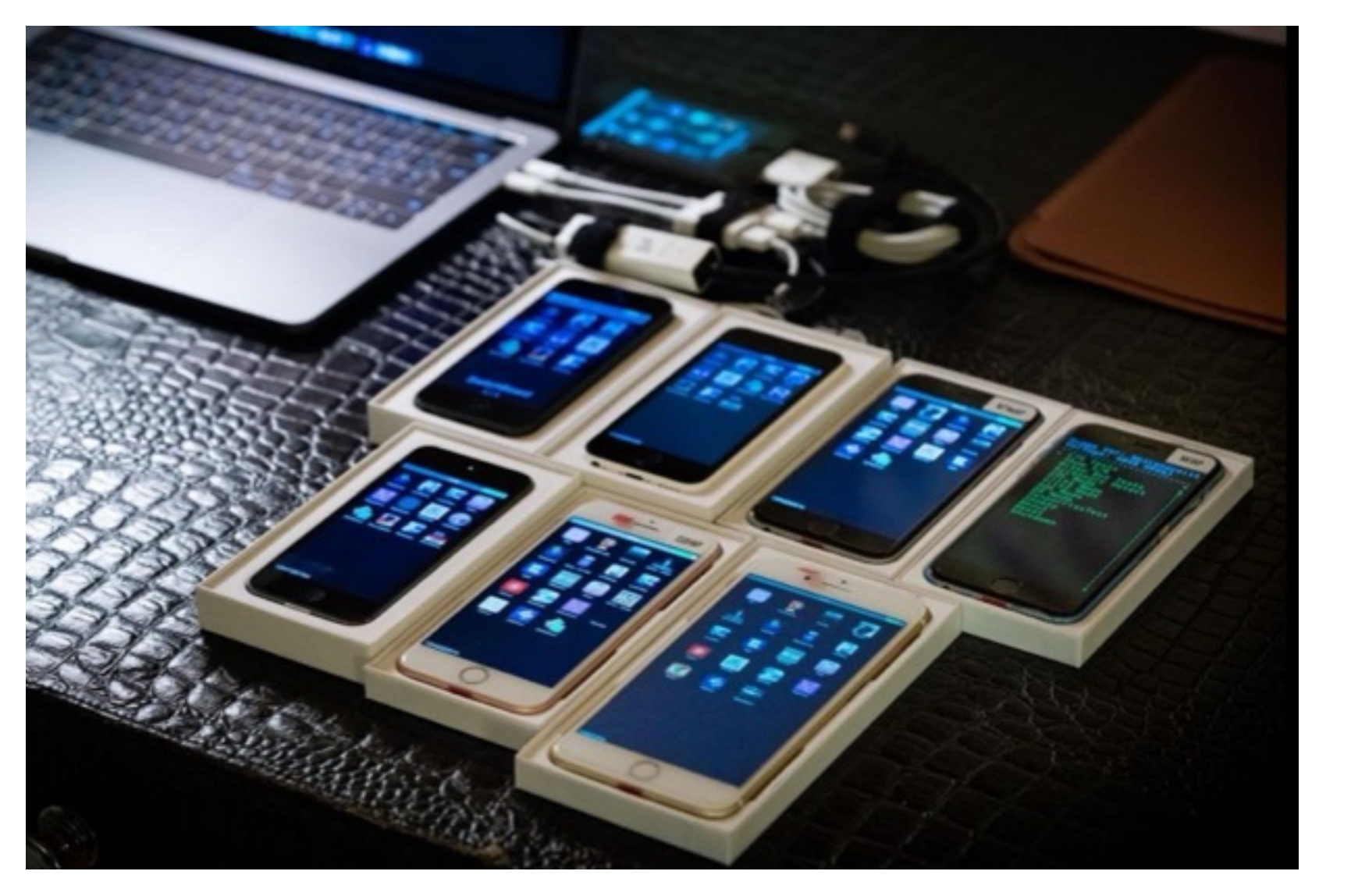

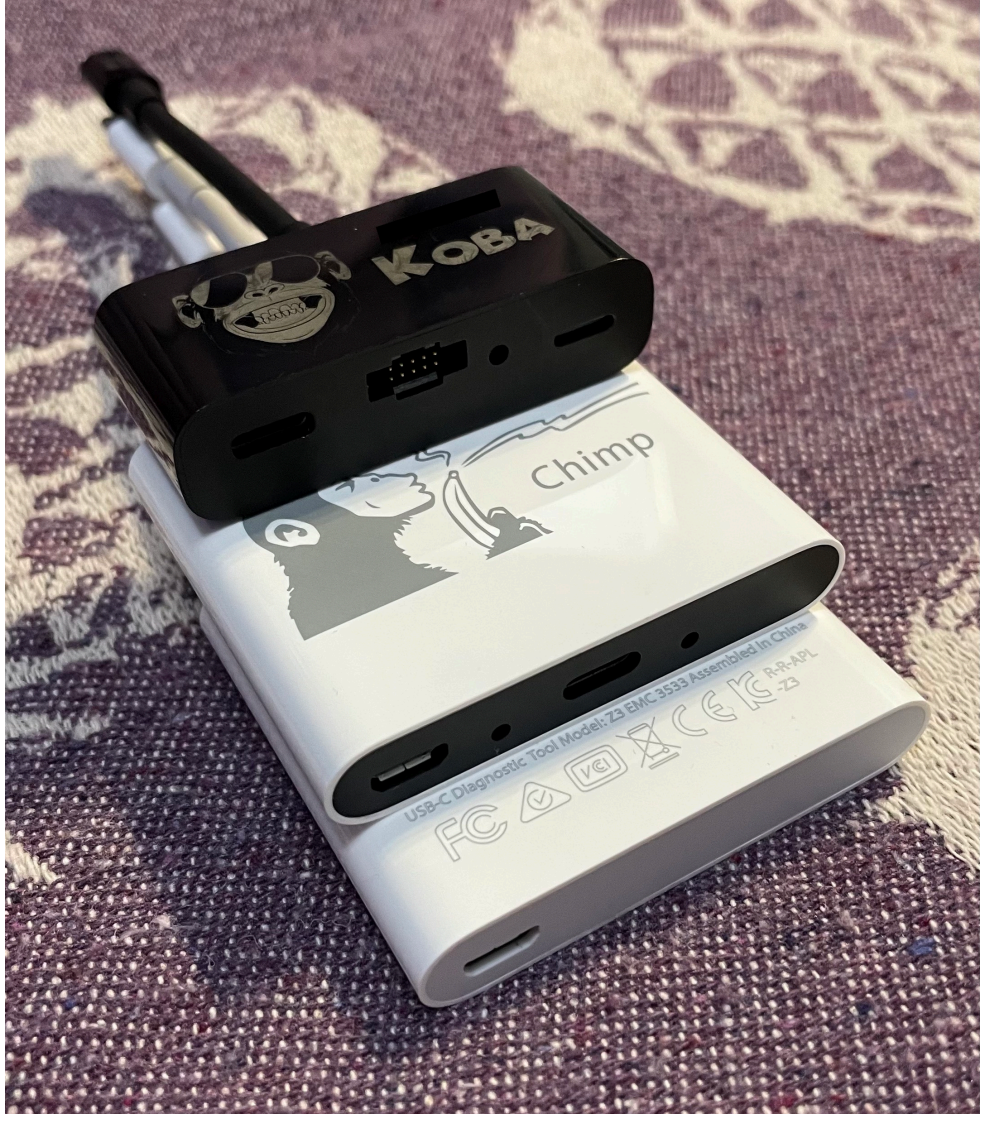

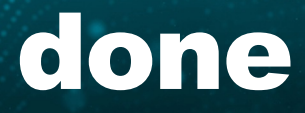

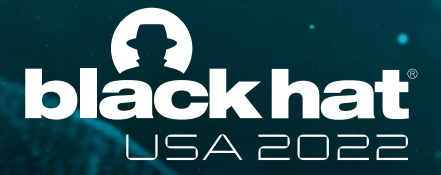

### Using real devices

- Security Research Device Program by Apple
- Apple Internal devices (dev-fused devices)
- Off-the-shelf jailbroken devices

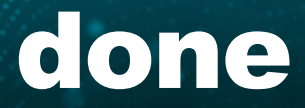

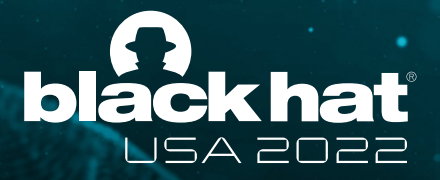

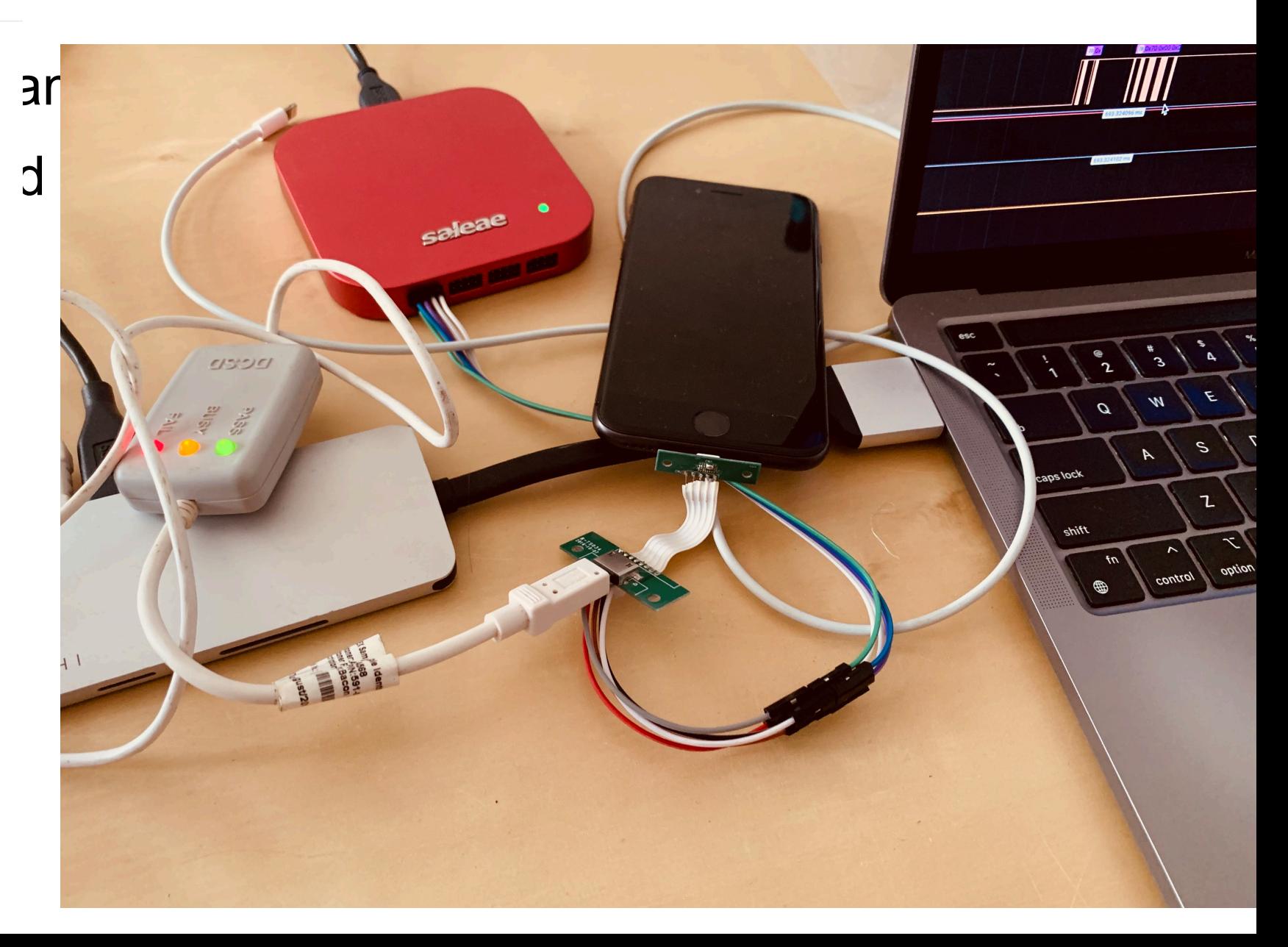

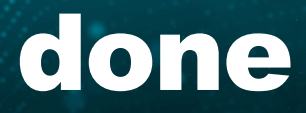

### Using real devices

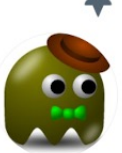

Finned Tweet

**ax**  $\bigcirc$  and  $\bigcirc$  axi0mX $\cdot$ 9/27/19<br> **EPIC JAILBREAK:** Introducing checkm8 (read "checkmate"), a permanent unpatchable bootrom exploit for hundreds of millions of iOS devices.<br>Most generations of iPhones and iPads are vulnerable: from iPhone 4S

 $(A5$  chip) to iPhone 8 and iPhone X  $(A11$  chip).

axi0mX/ipwndfu

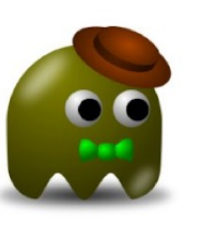

open-source jailbreaking tool for many iOS devices

 $AR<sub>2</sub>$  $\odot$  144 **☆7k** Contributors Issues **Stars** 

 $\bigcirc$ 

github.com

GitHub - axi0mX/ipwndfu: open-source jailbreaking tool for many iOS devices

 $\uparrow$ 

 $\frac{26}{8}$  2k

Forks

 $\bigcirc$  982 LJ 7,870  $\bigcirc$  15.7K

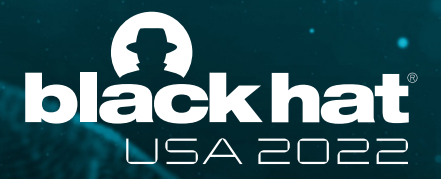

### Using real devices

- Security Research Device Program by Apple
- Apple Internal devices (dev-fused devices)
- Off-the-shelf jailbroken devices
- Off-the-shelf non-jailbroken devices
- ARM Macs

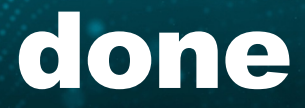

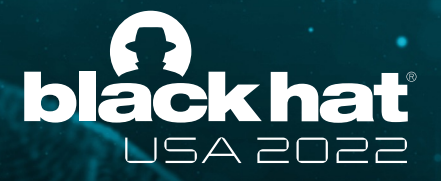

#### Emulation comes to the rescue

• Third party commercial iOS emulator

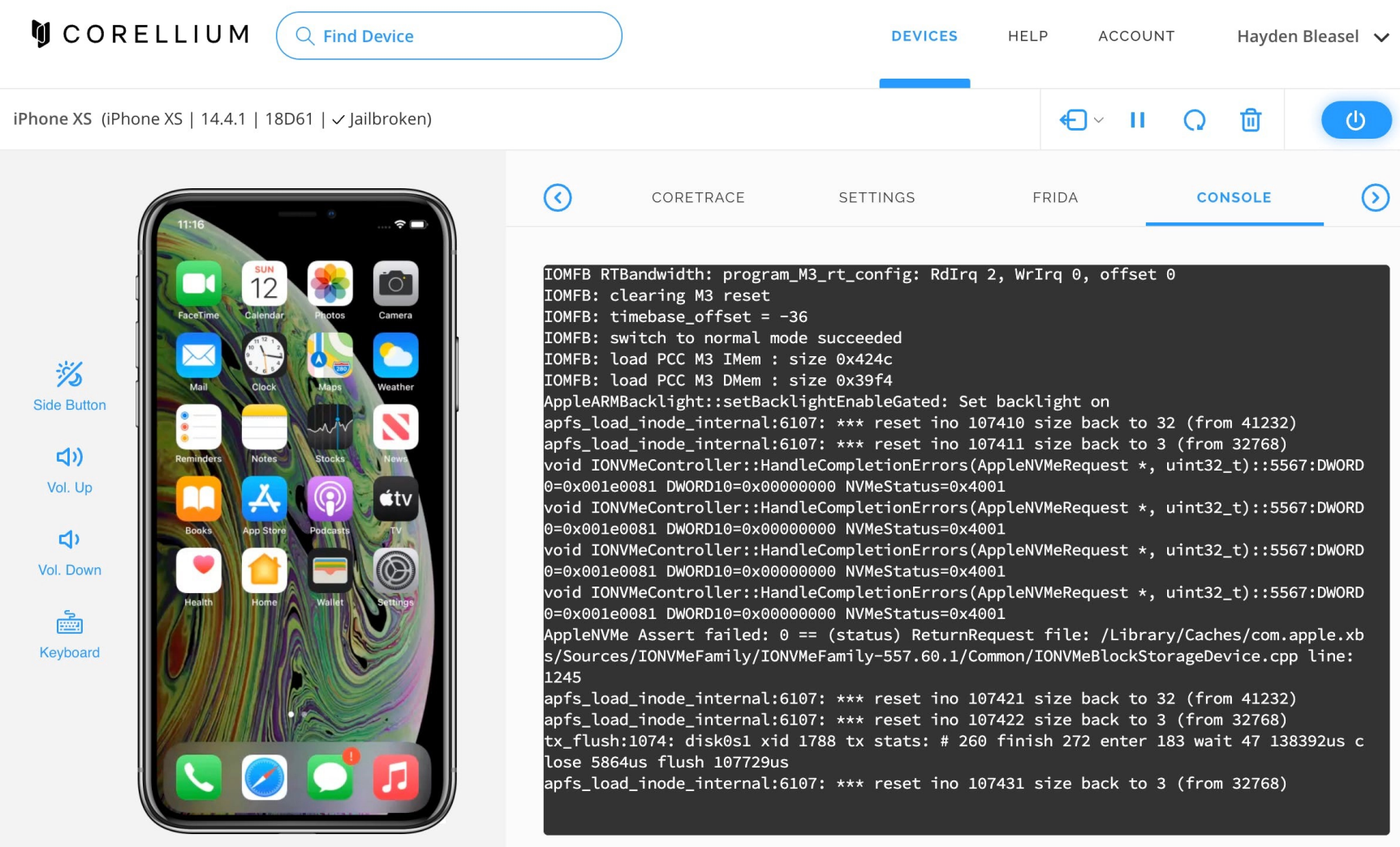

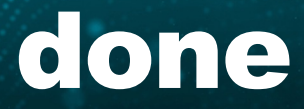

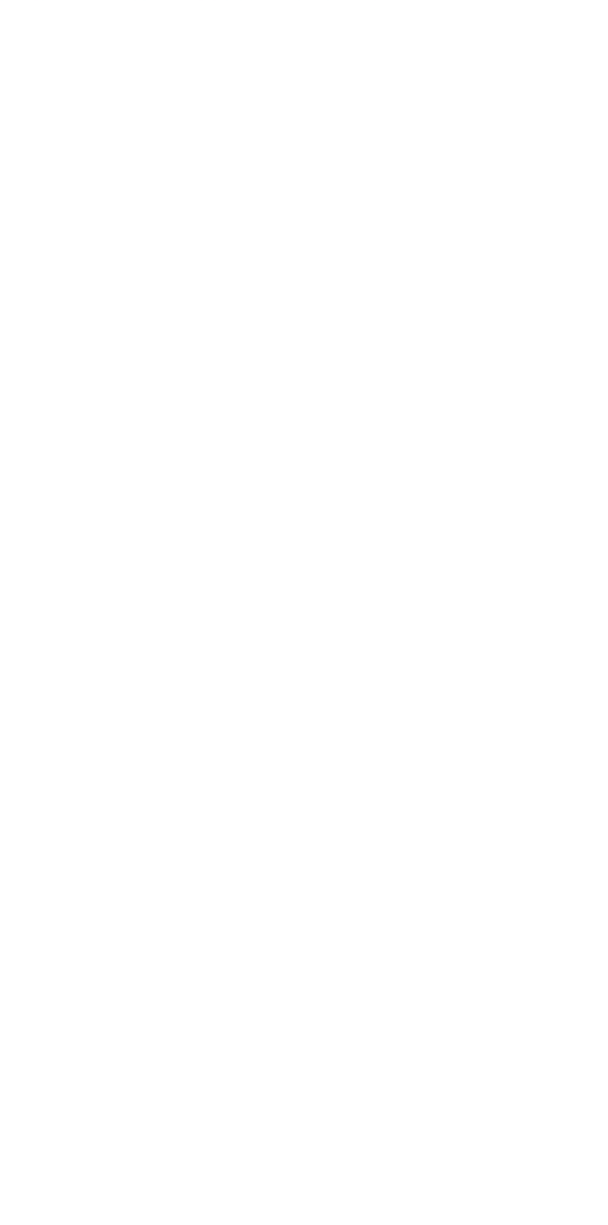

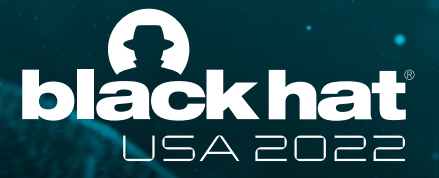

#### Emulation comes to the rescue

- Third party commercial iOS emulator
- VMApple

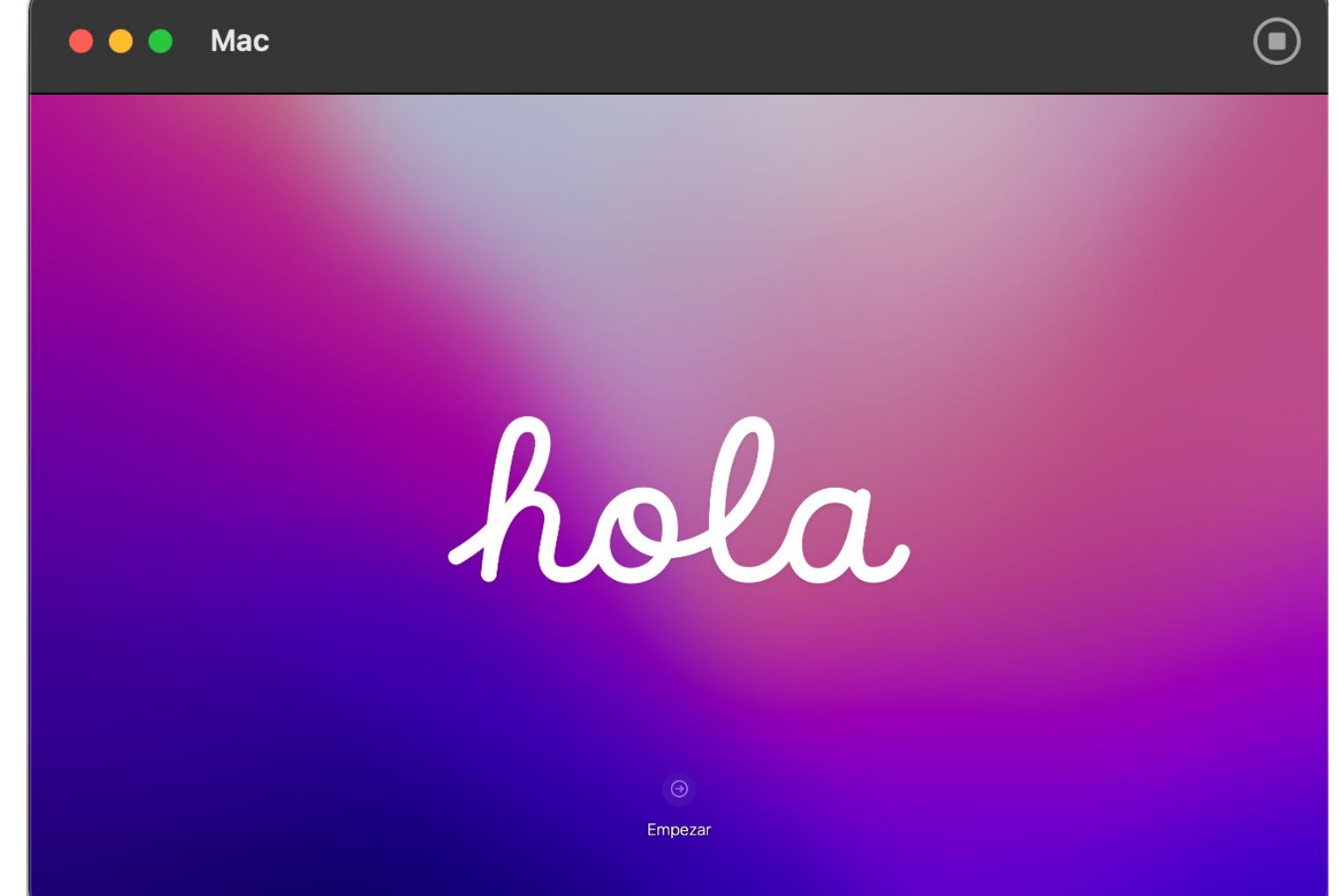

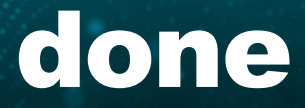

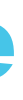

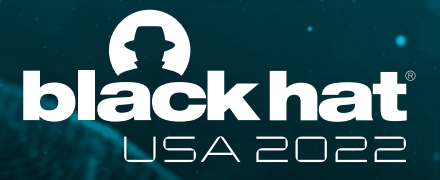

#### Emulation comes to the rescue

- Third party on
- VMApple

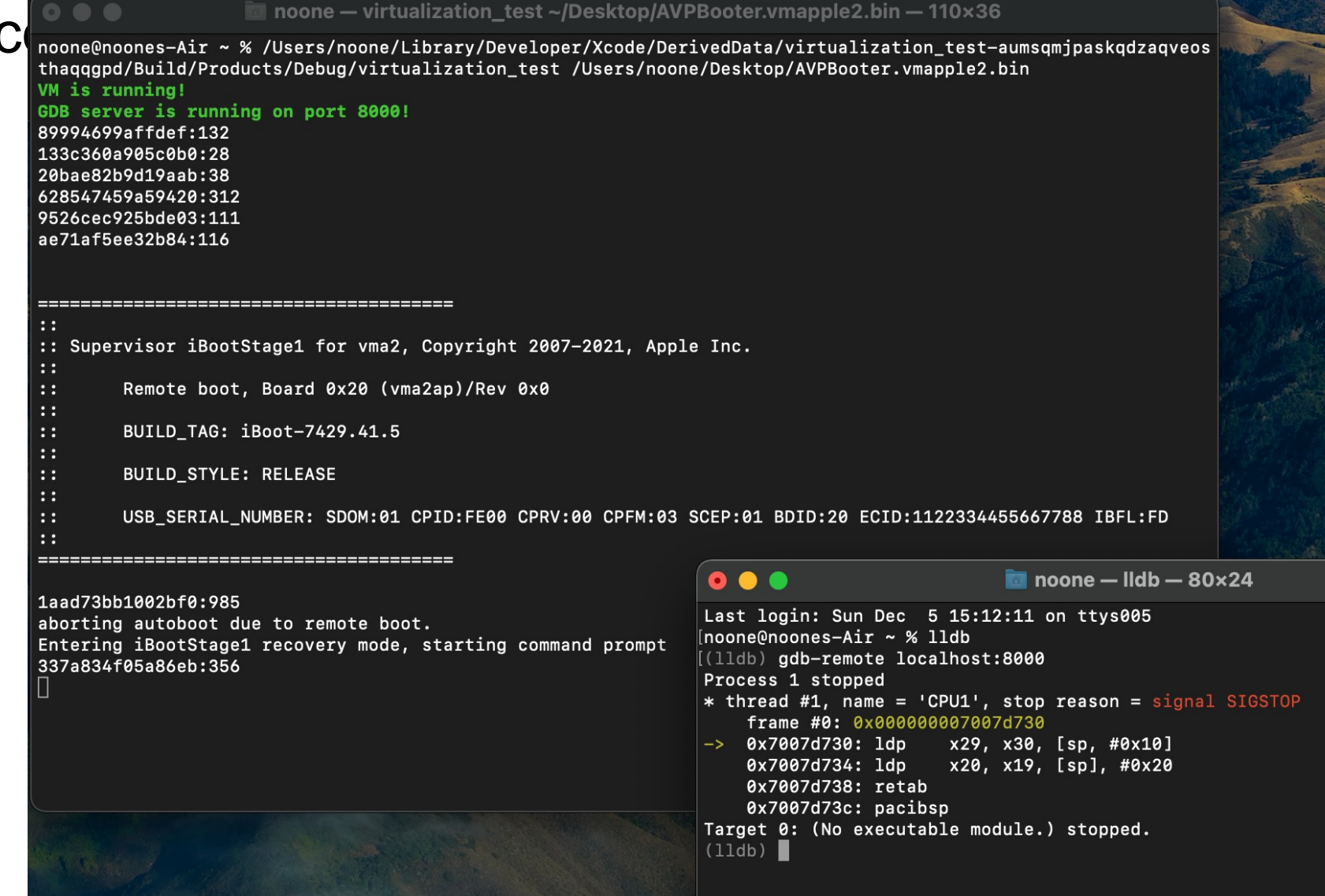

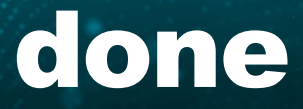

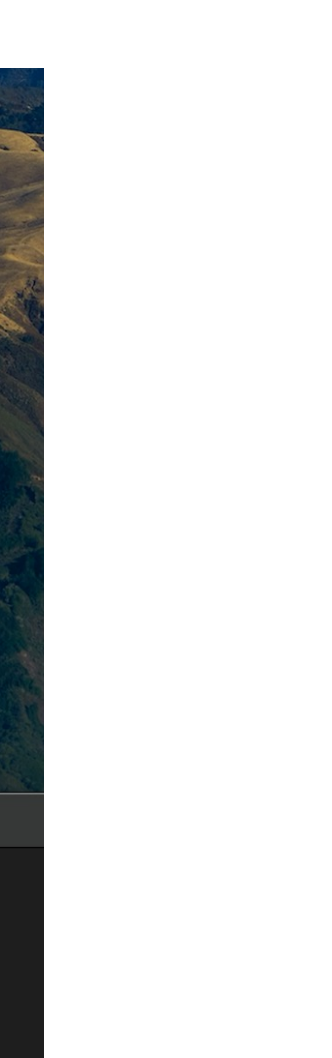

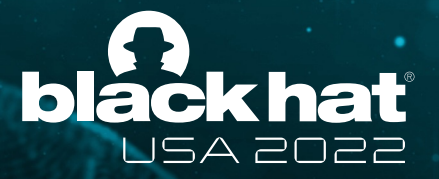

#### Emulation comes to the rescue

- Third party commercial iOS emulator
- VMApple
- Aleph Security's xnu-qemu-arm64

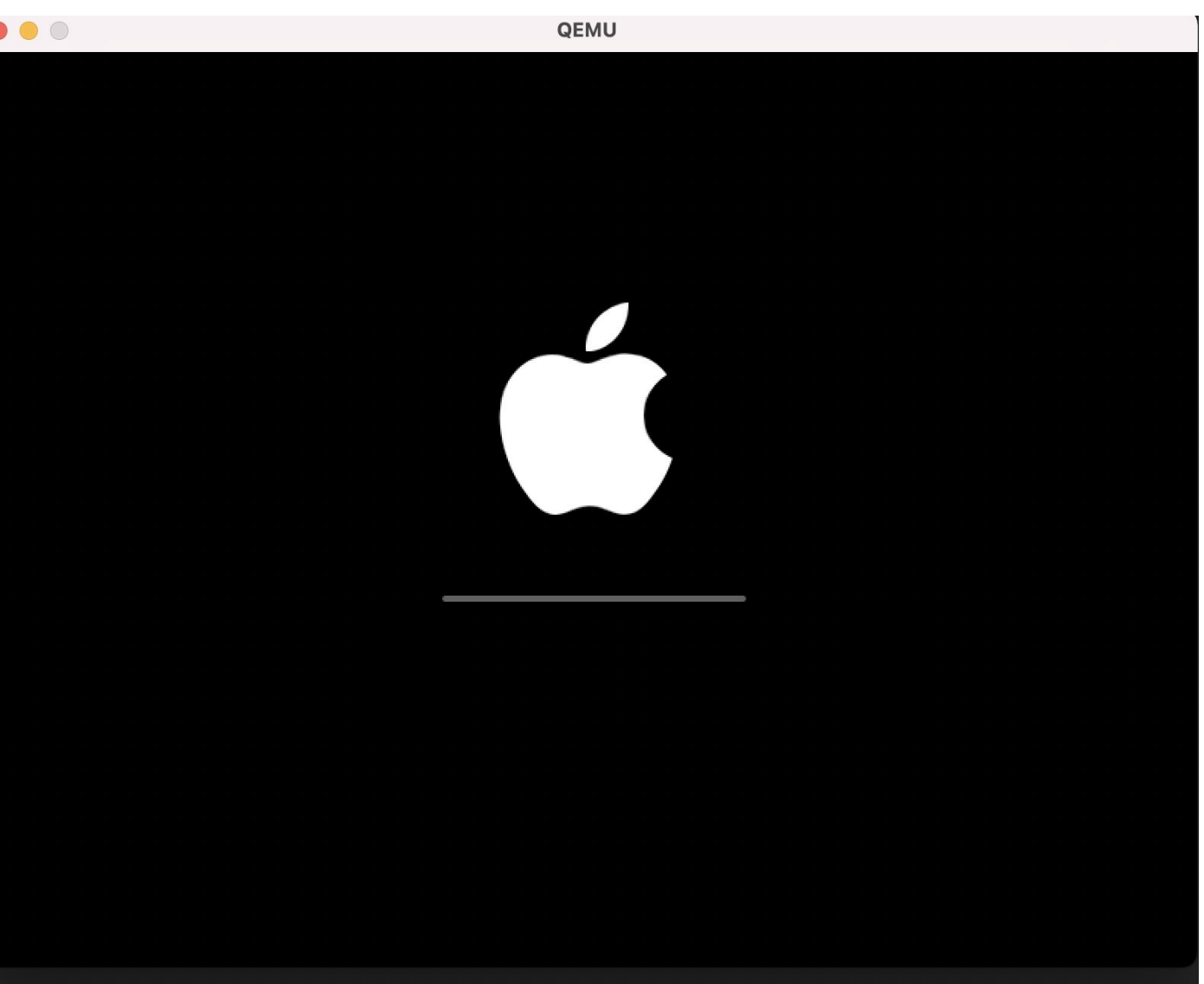

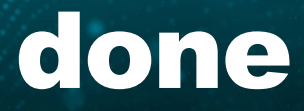

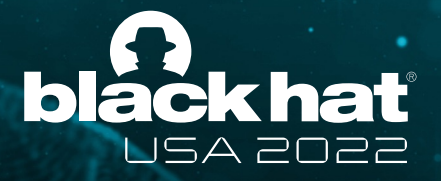

#### Shortcomings of Aleph Security's xnu-qemu-arm64

- Supports only 2 iOS version
- Limited hardware support
- Hard to maintain and also abandoned

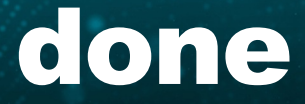

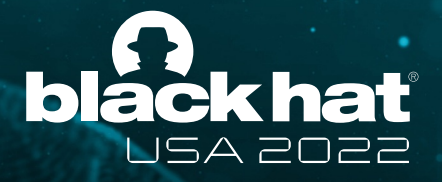

# TruEmu came to the rescue

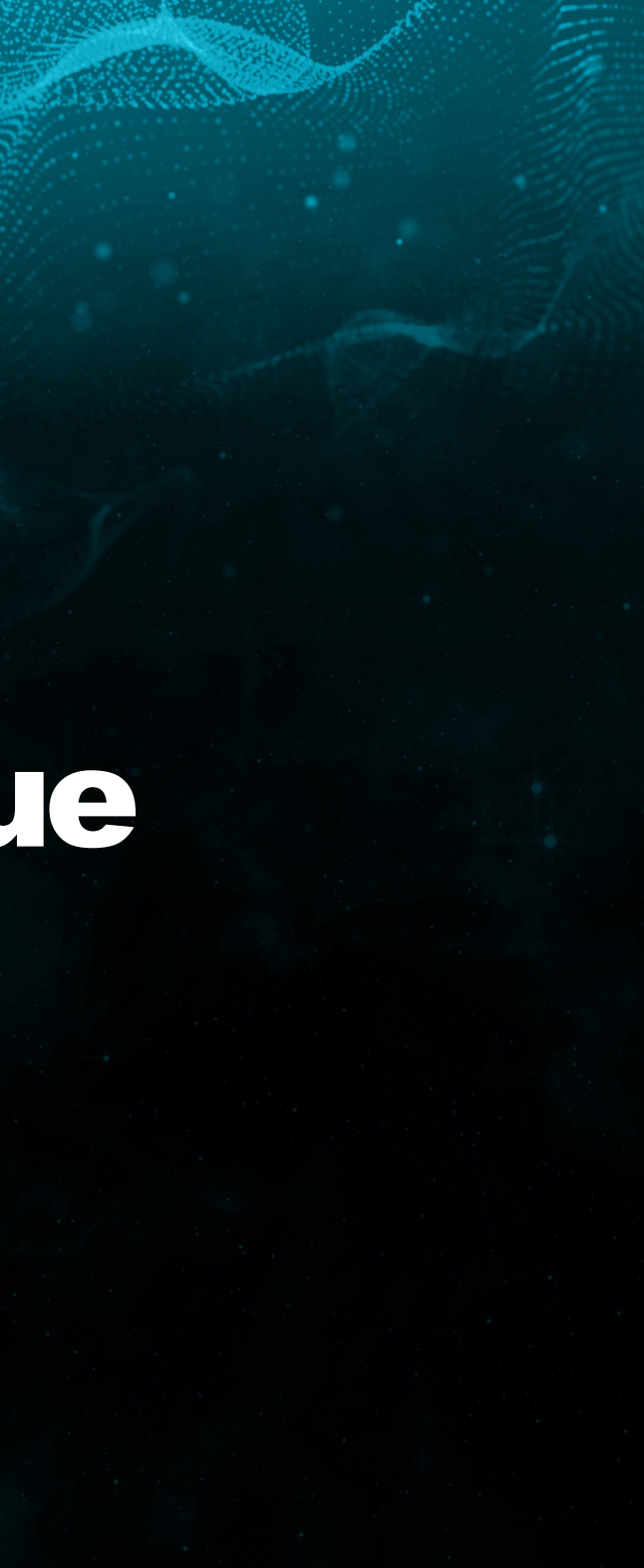

- Free-to-use iOS emulator for security research
- Out-of-box support for a wide range of iOS versions
- Easy to debug
- Can be used for fuzzing

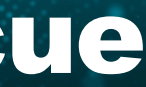

### TruEmu's design goal

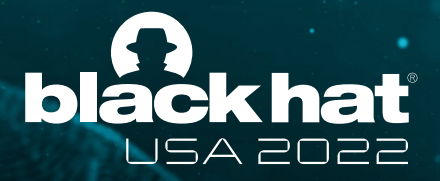

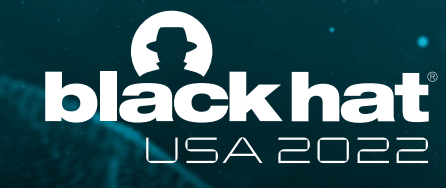

#### **TruEmu can**

#### **TruEmu's notal**

- Model actual hardware
- Support from iOS 14 to the latest iOS 16
- iPhone 6S SecureROM
- Out-of-box Kernel debugging support
- US[B support \(with Firmware Restore\)](http://github.com/TrungNguyen1909/qemu-t8030)
- Apple's custom CPU features (SPRR/G)
- We are Open source
	- http://github.com/TrungNguyen1909/qemu

### How does a new device get modeled

- 1. Look for information from the device tree
- 2. Build a stub model and log MMIO accesses
- 3. A mix of dynamic and static reverse engineering the protocol
- 4. Write code to emulate needed responses
- 5. Profit

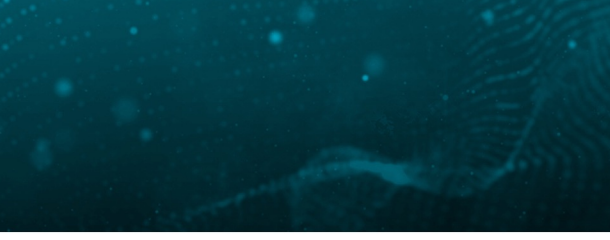

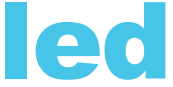

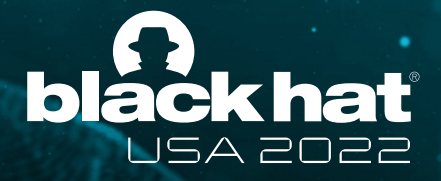

## 1. Reading the device tree

- Can be found in iOS IPSW
- Contains a rich amount of peripherals information for iOS
- Used to match driver

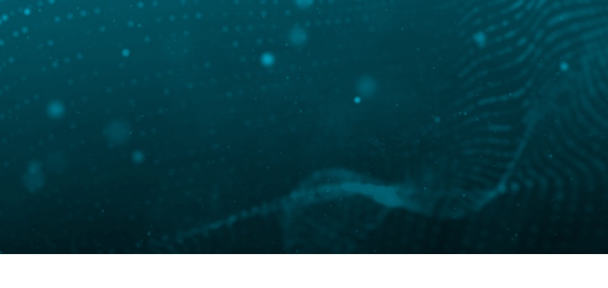

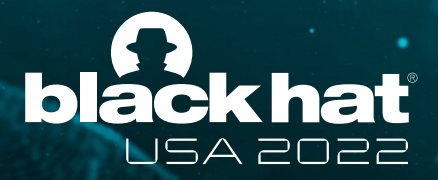

### 1. Reading the device tree

• Contains a rich amount of peripherals information for iOS

#### • Used to match driver

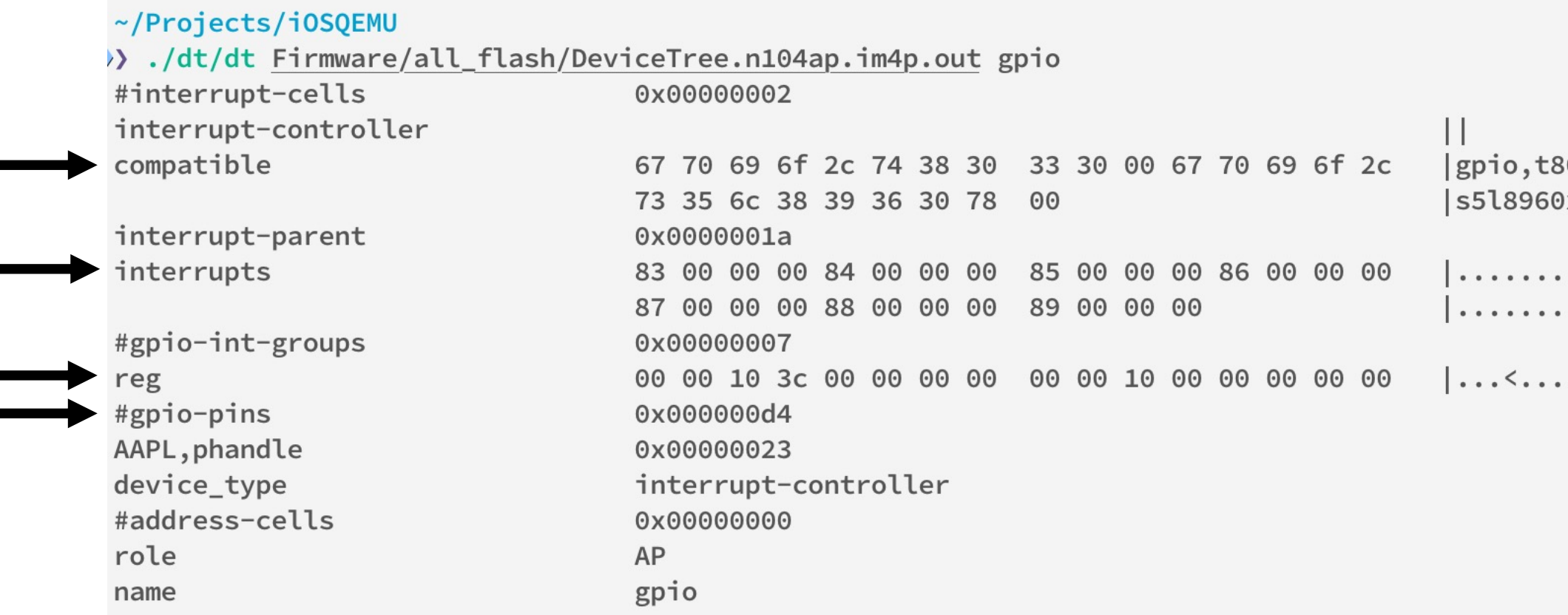

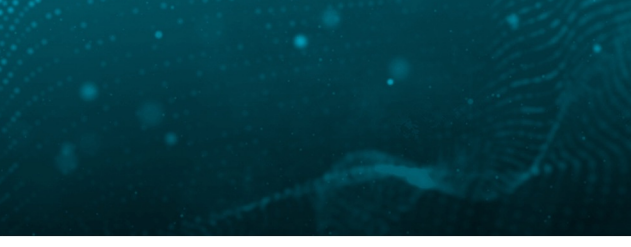

3030.gpio,  $x.$ . . . . . . . . . . . . . . . . . . . . . .

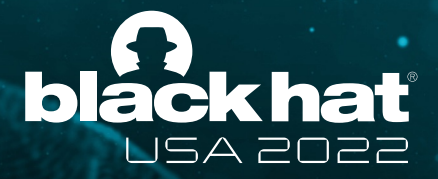

### 2. Building the stub model

- Map a dummy memory region to the MMIO address
- Log accesses and back trace, disassemble the related code
- Try driving the interrupt lines to see how iOS responses

disp0: base\_reg\_write @ 0x000000000050030 value: 0x00000000016c0000

stacktrace: pc: 0xfffffff00977b740 tid: 0xffffffe19b6a9d10

0xfffffff00977b740,0xfffffff00977b6a8,0xfffffff00977b6a8,0xfffffff00975973c,0xfffffff00975bd90,0xfffffff0097473a8,0xfffffff0097b8528,0xfffffff0097bb3a4,0xfffffff0096f830c,0xff ffff008050900,0xfffffff0096f7b4c,0xfffffff0096f6be4,0xfffffff0096df594,0xfffffff0096e213c,0xfffffff00808cb78,0xfffffff0096e14e0,0xfffffff00809a98c,0xfffffff007b25190,0xfffffff0 07a30e9c,0xfffffff007a021d8,0xfffffff007a1d810,0xfffffff007b4a434,0xfffffff007b57094,0xfffffff00811c5f4,

disp0: base\_reg\_write @ 0x0000000000050040\_value: 0x0000000001c70000

stacktrace: pc: 0xfffffff00977b740 tid: 0xffffffe19b6a9d10

0xfffffff00977b740,0xfffffff00977b6a8,0xfffffff00977b6a8,0xfffffff00975975c,0xfffffff00975bd90,0xfffffff0097473a8,0xfffffff0097b8528,0xfffffff0097bb3a4,0xfffffff0096f830c,0xff ffff008050900,0xfffffff0096f7b4c,0xfffffff0096f6be4,0xfffffff0096df594,0xfffffff0096e213c,0xfffffff00808cb78,0xfffffff0096e14e0,0xfffffff00809a98c,0xfffffff007b25190,0xfffffff0 07a30e9c,0xfffffff007a021d8,0xfffffff007a1d810,0xfffffff607b4a434,0xfffffff007b5700xfffffff00977b740,0xfffffff00977b6a8,0xfffffff00977b6a8,0xfffffff0097597a0,0xfffffff0097597a0,0xfffffff0097597a0,0xfffffff0097597b ,0xffffff60097473a8,0xfffffff0097b8528,0xfffffff0097bb3a4,0xfffffff0096f830c,0xfffffff008050900,0xfffffff0096f7b4c,0xfffffff0096f6be4,0xfffffff0096df594,0xfffffff0096e213c,0xff fffff00808cb78,0xfffffff0096e14e0,0xfffffff00809a98c,0xfffffff007b25190,0xfffffff007a30e9c,0xfffffff007a021d8,0xfffffff007a1d810,0xfffffff007b4a434,0xfffffff007b57094,0xfffffff 00811c5f4,

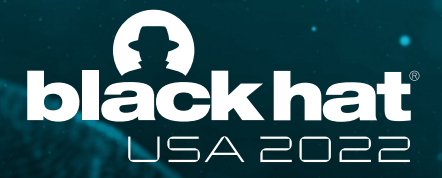

#### SPRR/GXF

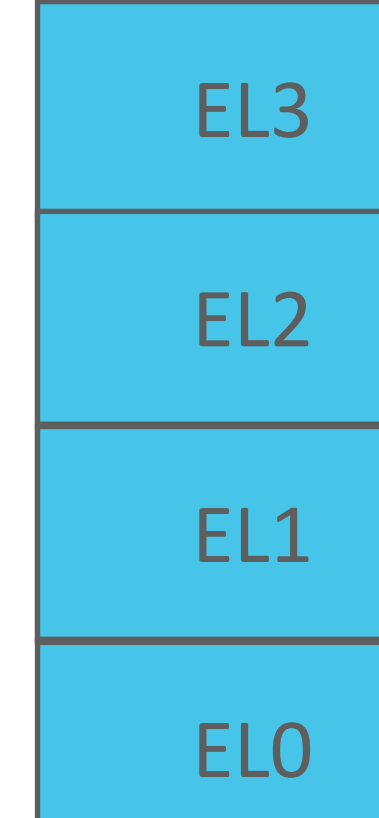

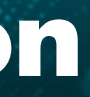

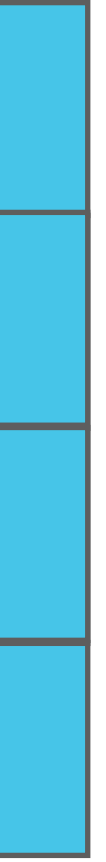

- Used in both iOS kernel and browser
- Apple's custom privilege-level
- New levels are created laterally from ARM's

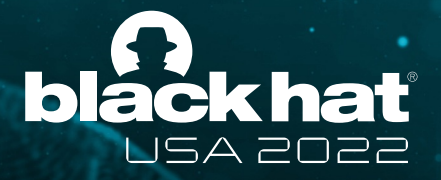

#### TruEmu's implementation

#### SPRR/GXF

- Used in both iOS kernel and browser
- Apple's custom privilege-level
- New levels are created laterally from ARM's
- GXF: Guarded eXecution Feature
- GENTER: ELx to GLx
- GEXIT: GLx to ELx
- Guarded mode can have different page permission

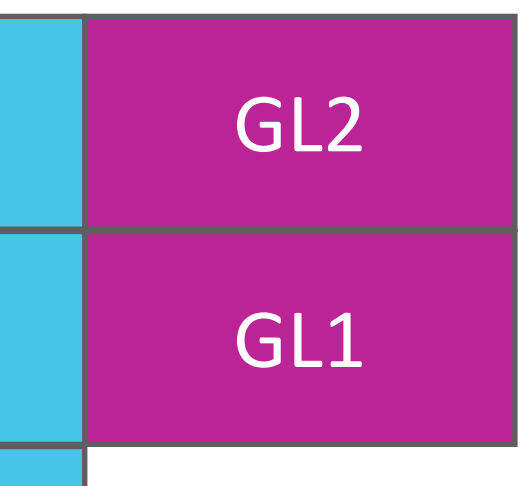

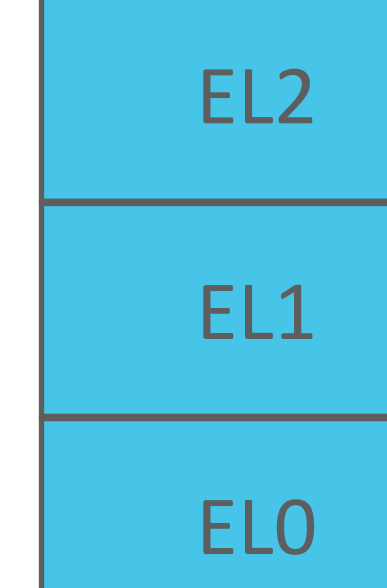

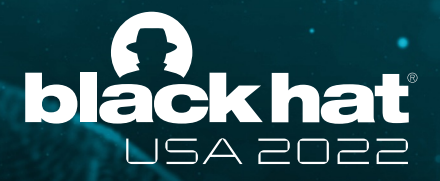

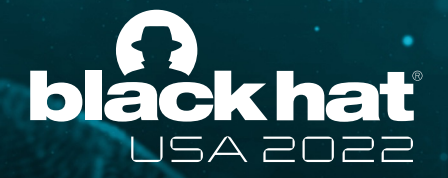

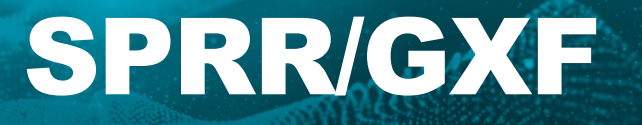

#### Attribute fields for VMSAv8-64 stage 1 Block and Page descriptors

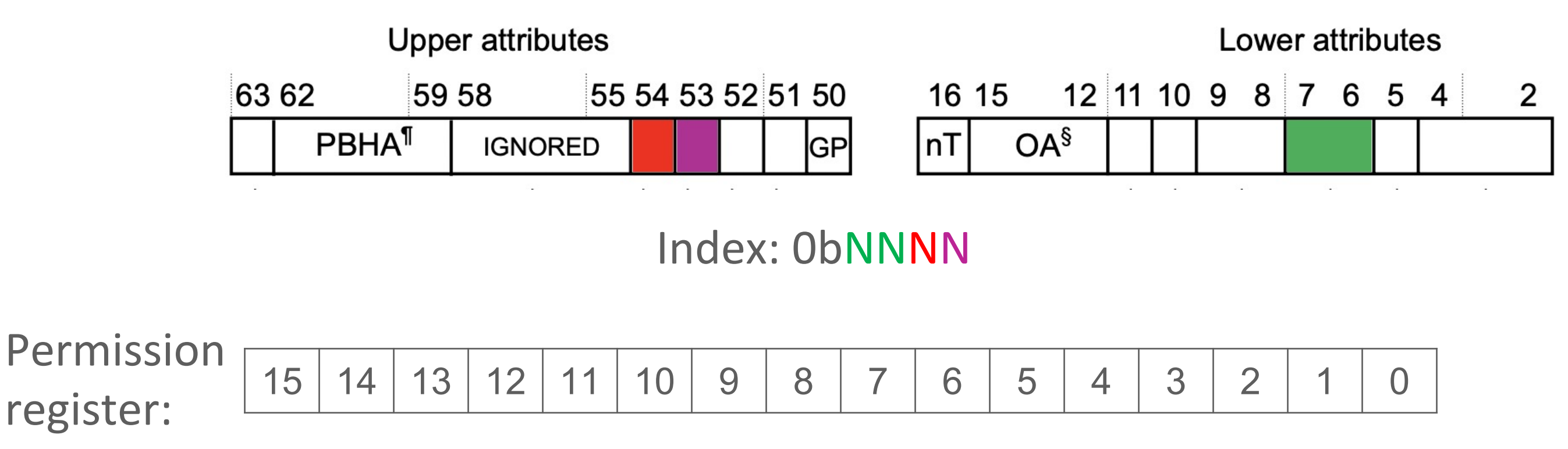

Permission: 0bGGEE

Permission bits on page table becomes index in a system register

- Jumping to GLx code from ELx code causes a GXF abort
- Except: No write in ELx if exec in GLx

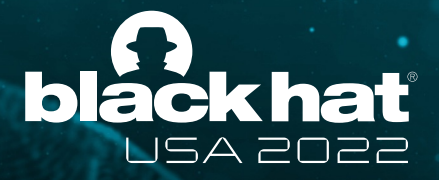

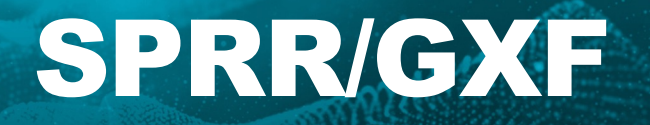

#### Permission: 0bGGEE

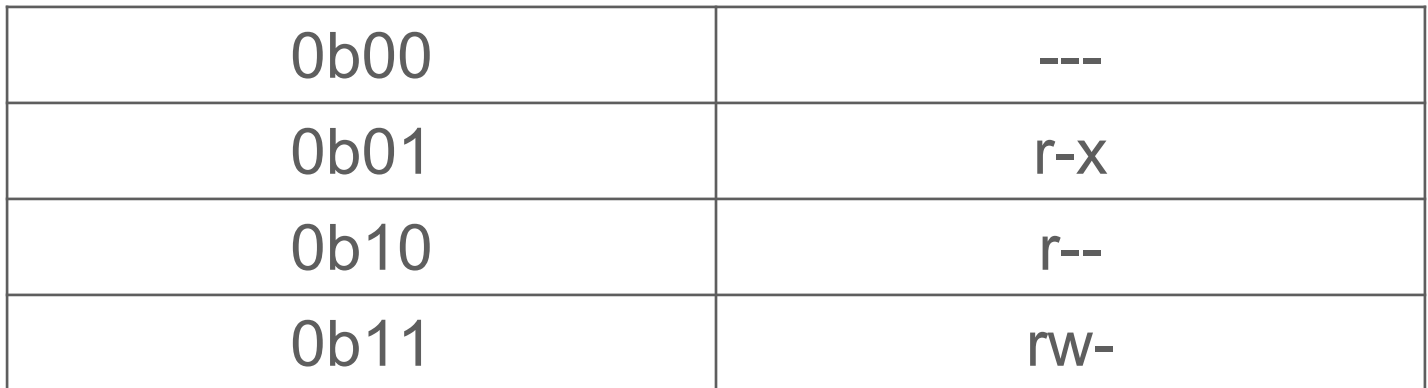

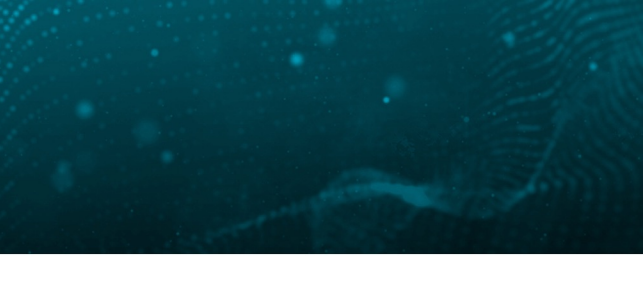

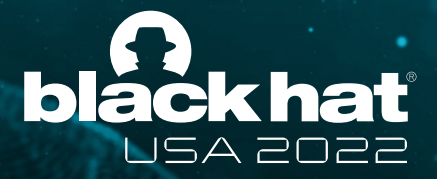

#BHUSA @BlackHatEvents

- PPL: Page Protection Layer
- Security-sensitive code (Page table, TrustCache) are in PPL
- Normal kernel code  $($  TEXT, TEXT EXEC): 0x24ac000 bytes  $($   $\approx$  37MiB)
- PPL kernel code (  $PPLTEXT)$ : 0x19844 bytes ( $\approx$  102KiB) (368x smaller)
- PPL runs in Guarded mode
- PPL can jump to normal kernel code, but not the other way around

### Page Protection Layer

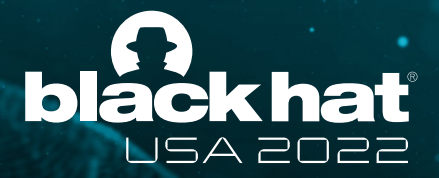

#BHUSA @BlackHatEvents

- Browsers use JIT to compile JavaScript code into native code to speed up execution
- It creates a page that is both writable and executable to store the result and execute

### Bulletproof JIT

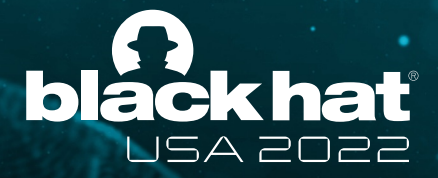

#BHUSA @BlackHatEvents

- JIT pages constantly need to change between write and execute mode
- Changing permission would normally require trapping to kernel and some TLB flushes
- Those are slow and hurt performance

#### Problem with normal JIT

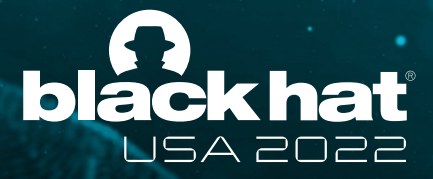

#BHUSA @BlackHatEvents

- Just flip the permission bit from userspace
- pthread jit write protect np: Read-Execute Read-Write

```
movk x0, 0xc118
movk x0, Oxffff, lsl 16
movk x0, Oxf, lsl 32
movk x0, 0, lsl 48
ldr x0, [x0]
                            : 0xd8msr s3_6_c15_c1_5, x0
isb
movk x1, 0xc118
movk x1, Oxffff, lsl 16
movk x1, 0xf, lsl 32
movk x1, 0, lsl 48
ldr x8, [x1]: 0xd9mrs x9, s3_6_c15_c1_5
bics xzr, x8, x9
b.eq 0x24d0
```

```
movk x0, 0xc110movk x0, Oxffff, lsl 16
movk x0, 0xf, lsl 32
movk x0, 0, lsl 48
ldr x0, [x0]msr s3_6_c15_c1_5, x0
isb
movk x1, 0xc110
movk x1, Oxffff, lsl 16
movk x1, 0xf, lsl 32
movk x1, 0, lsl 48
ldr x8, [x1]mrs x9, s3_6_c15_c1_5
b 0x24c8
```
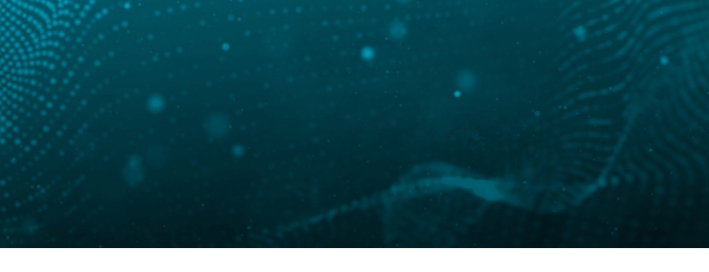

#### $: 0xd8$

#### $: 0xd9$

#### SPRR comes to the rescue

#### SPRR/GXF

- We implemented these custom CPU logics in TCG
- New instructions need to be decoded
- Page table permission logic needs to be modified
- Limitation: Changes to permission register requires an expensive TLB flush due to QEMU TLB's limitation

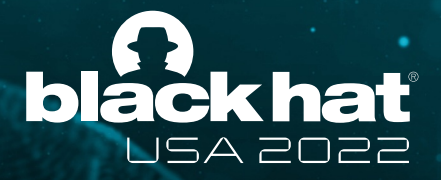

### Why we want USB Emulation?

- Restoring: We can now install iOS like a real device
- Networking: SSH?
- Connect to Xcode: Install and run apps (not yet)

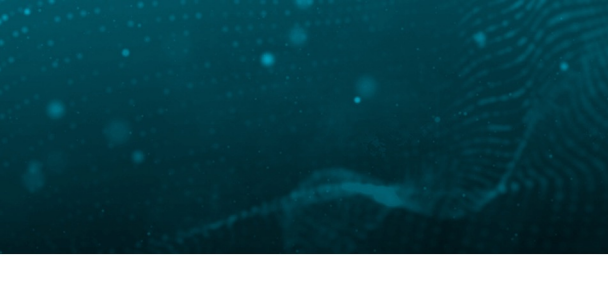

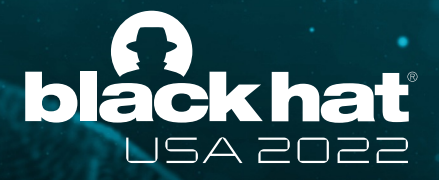

### Challenges of USB Emulation

• Problem 1: iOS only has drivers for Synopsys USB controllers

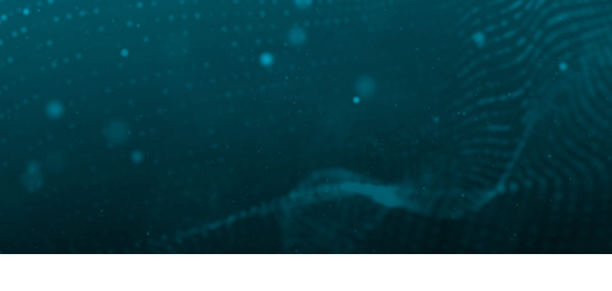

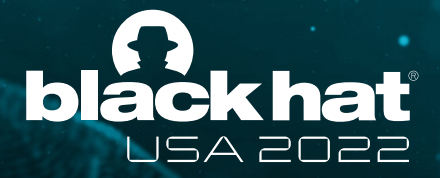

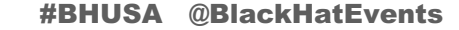

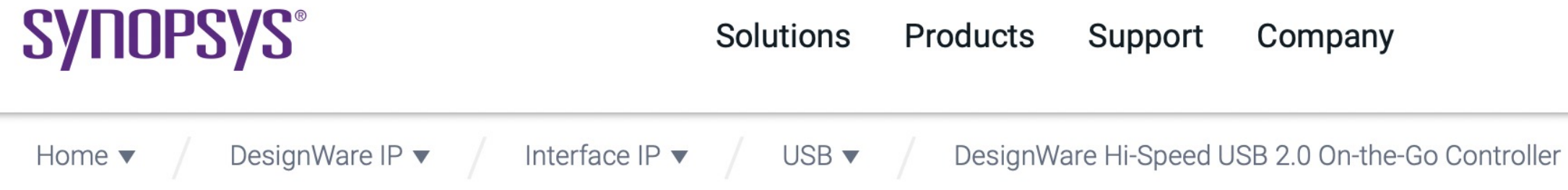

#### DesignWare Hi-Speed USB 2.0 On-the-Go Controller

The DesignWare® Hi-Speed USB 2.0 On-The-Go (HS OTG) Controller provides designers with high-quality USB IP for the most demanding USB 2.0 peripherals. The controller performs as a standard Hi-Speed Dual-Role Device (DRD), operating as either a USB 2.0 Hi-Speed peripheral, or Hi-Speed USB 2.0 Host. Based on Synopsys' success in building and deploying Hi-Speed USB 2.0 Host, Device and PHY designs, the DesignWare USB 2.0 HS OTG Controller incorporates Synopsys expertise in Reuse Methodology, Constrained Random Verification, and USB PHY interoperability to deliver flexible, quality IP in Verilog source. The controller is optimized for area- and power-sensitive markets such as Internet of Things (IoT).

- ▶ DesignWare IP Prototyping Kit for USB 2.0 HS OTG
- **IN DesignWare IP Prototyping Kits**
- DesignWare USB 2.0 Controller IP

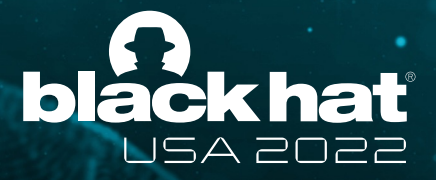

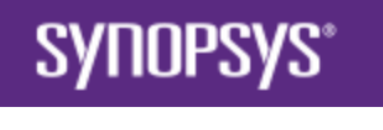

Implementing TruEmult and TruEmult and TruEmult and TruEmult and TruEmult and TruEmult and TruEmult and TruEmu<br>Implementing TruEmult and TruEmult and TruEmult and TruEmult and TruEmult and TruEmult and TruEmult and TruEmu

#### **SYNOPSYS**

#### **DesignWa**

The DesignWare® USB IP for the mos Role Device (DRD) Synopsys' success DesignWare USB 2 **Constrained Rando** source. The contro

DesignWare IP F DesignWare IP F

DesignWare USI

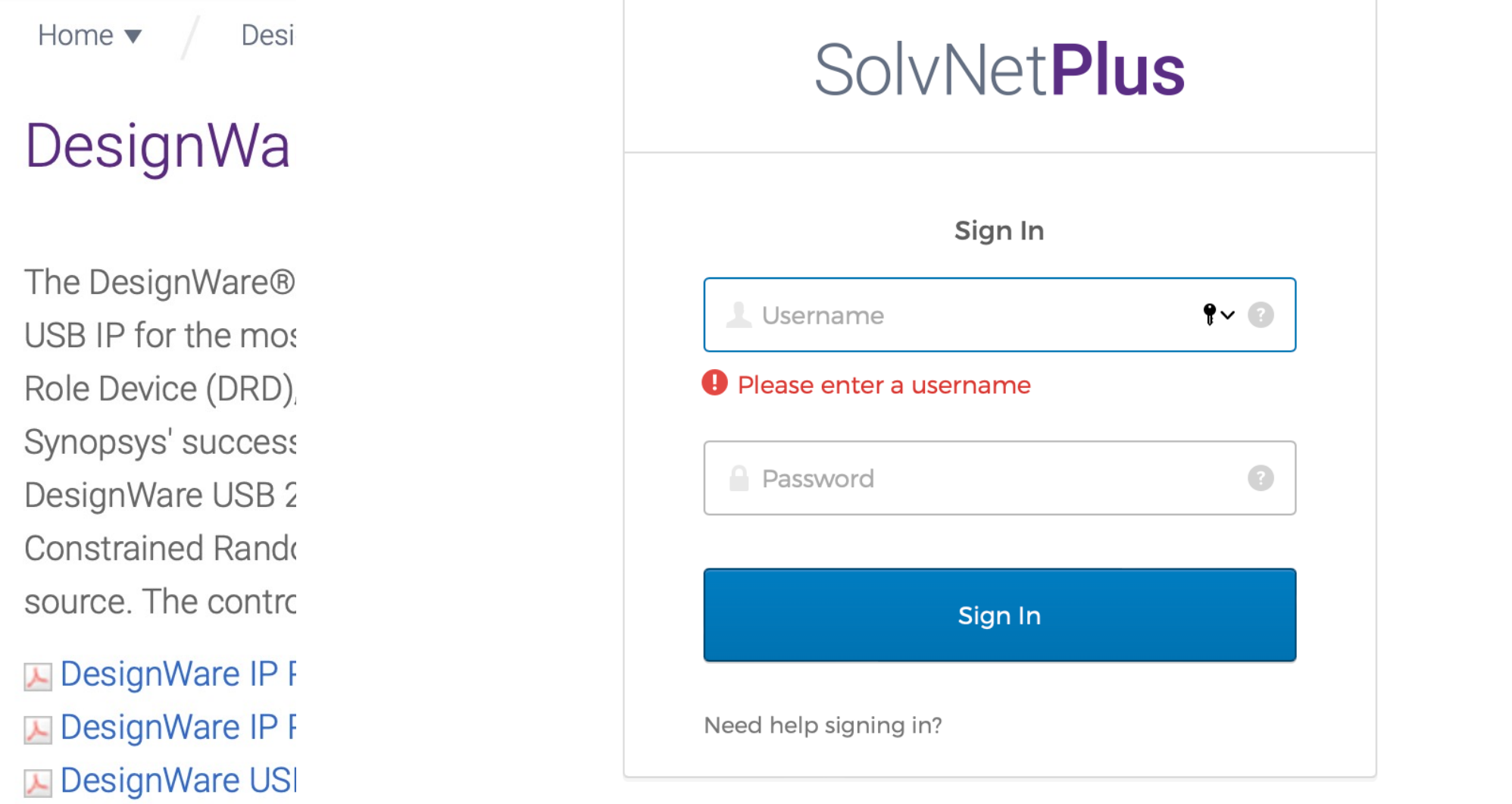

**REGISTER - CREATE ACCOUNT** 

**FORGOT PASSWORD** 

© 2022 Synopsys, Inc. 新思 All Rights Reserved. | 京ICP备09052939

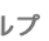

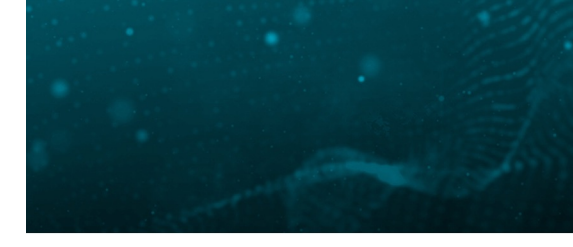

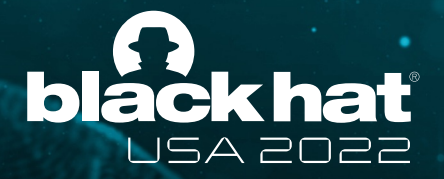

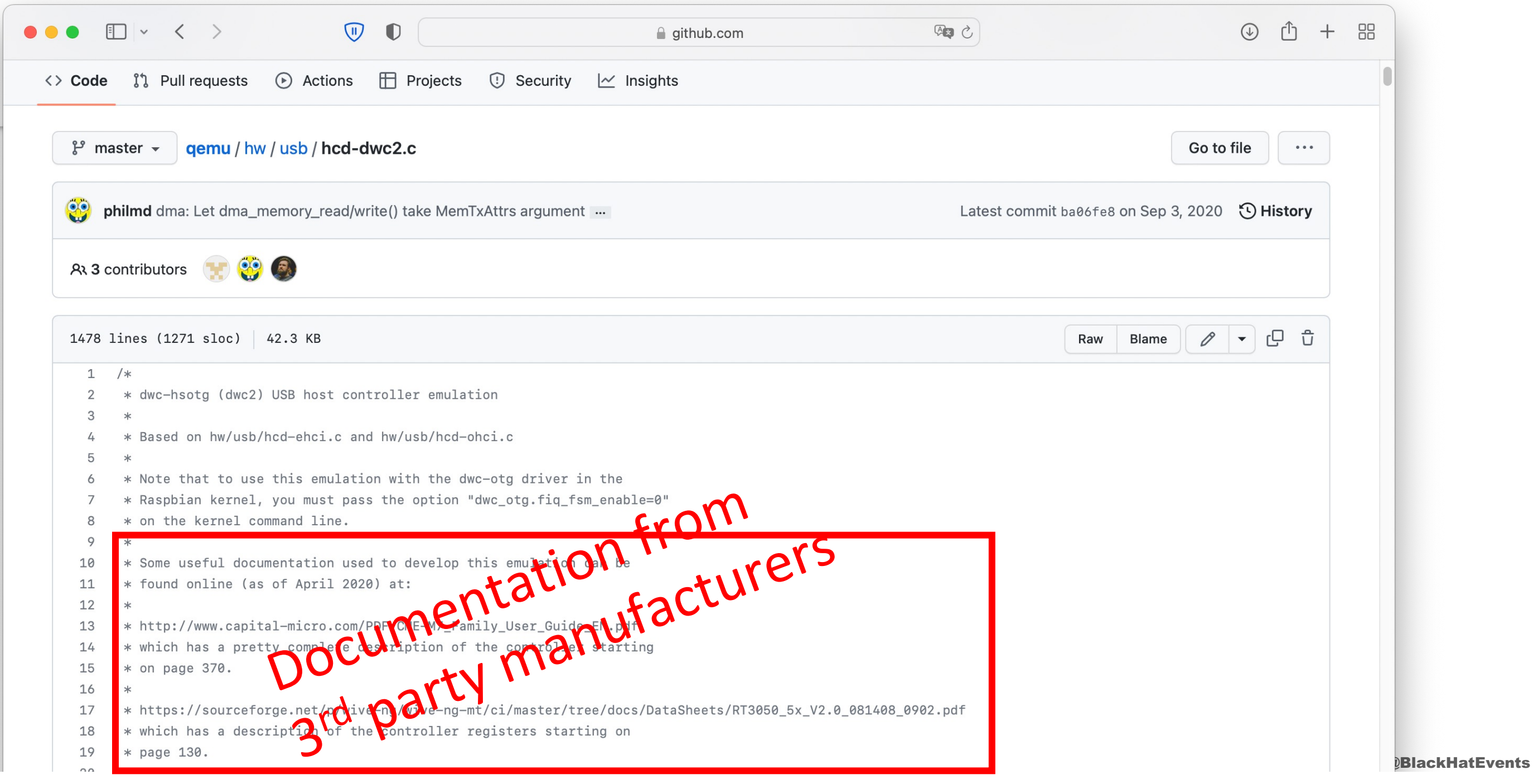

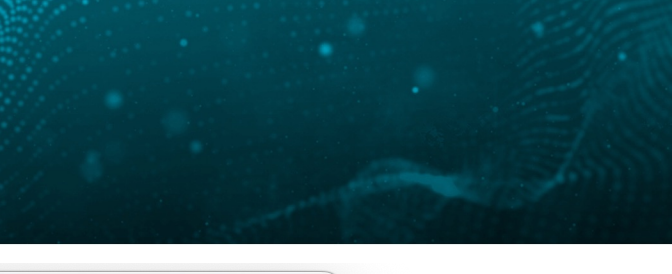

### Challenges of USB Emulation

- Problem 1: But iOS only has drivers for Synopsys USB controllers
- Problem 2: Actual iPhone 11 uses newer Synopsys Dual-Role-Device, but documents are sparse for those
	- $\cdot$   $\rightarrow$  We used to modify device tree to make iOS loads old drivers for Synopsys OTG
- We eventually implemented the new Synopsys USB controller

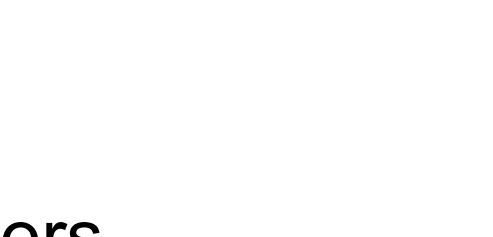

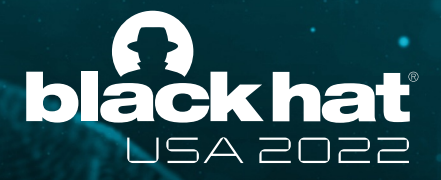

- There are 2 USB sides: host and device
- iOS supports both
- iOS uses device mode to connect with PCs
- QEMU does not support device mode

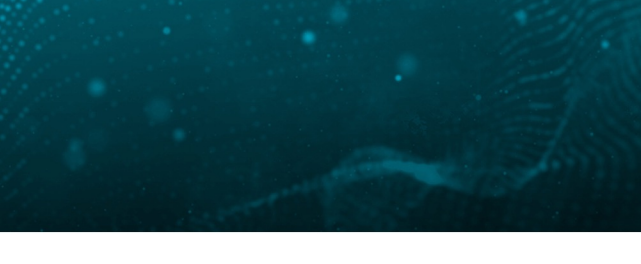

#### USB bus

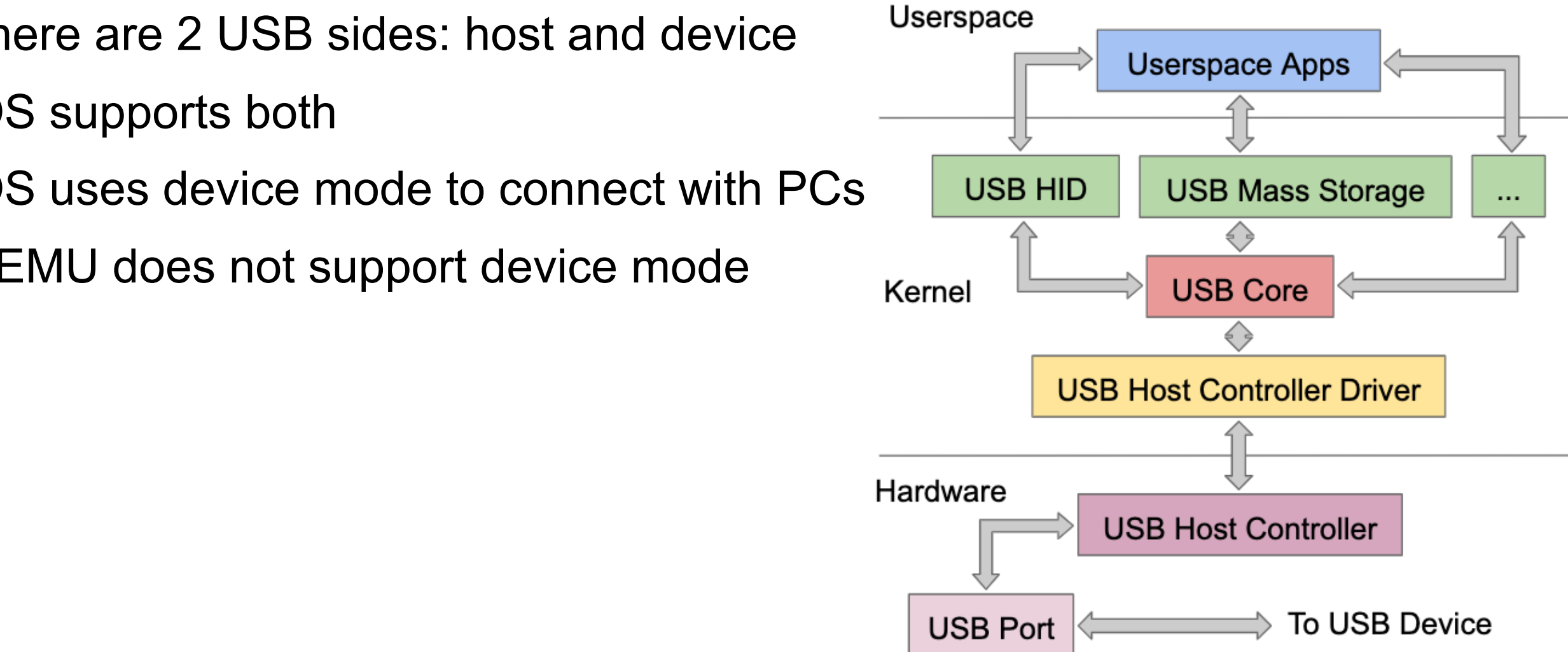

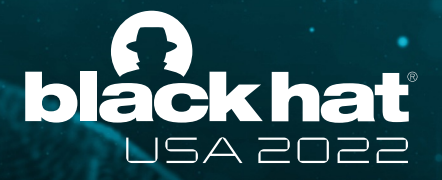

#### USB bus

• We connect the iOS VM to a Linux VM using UNIX pipes

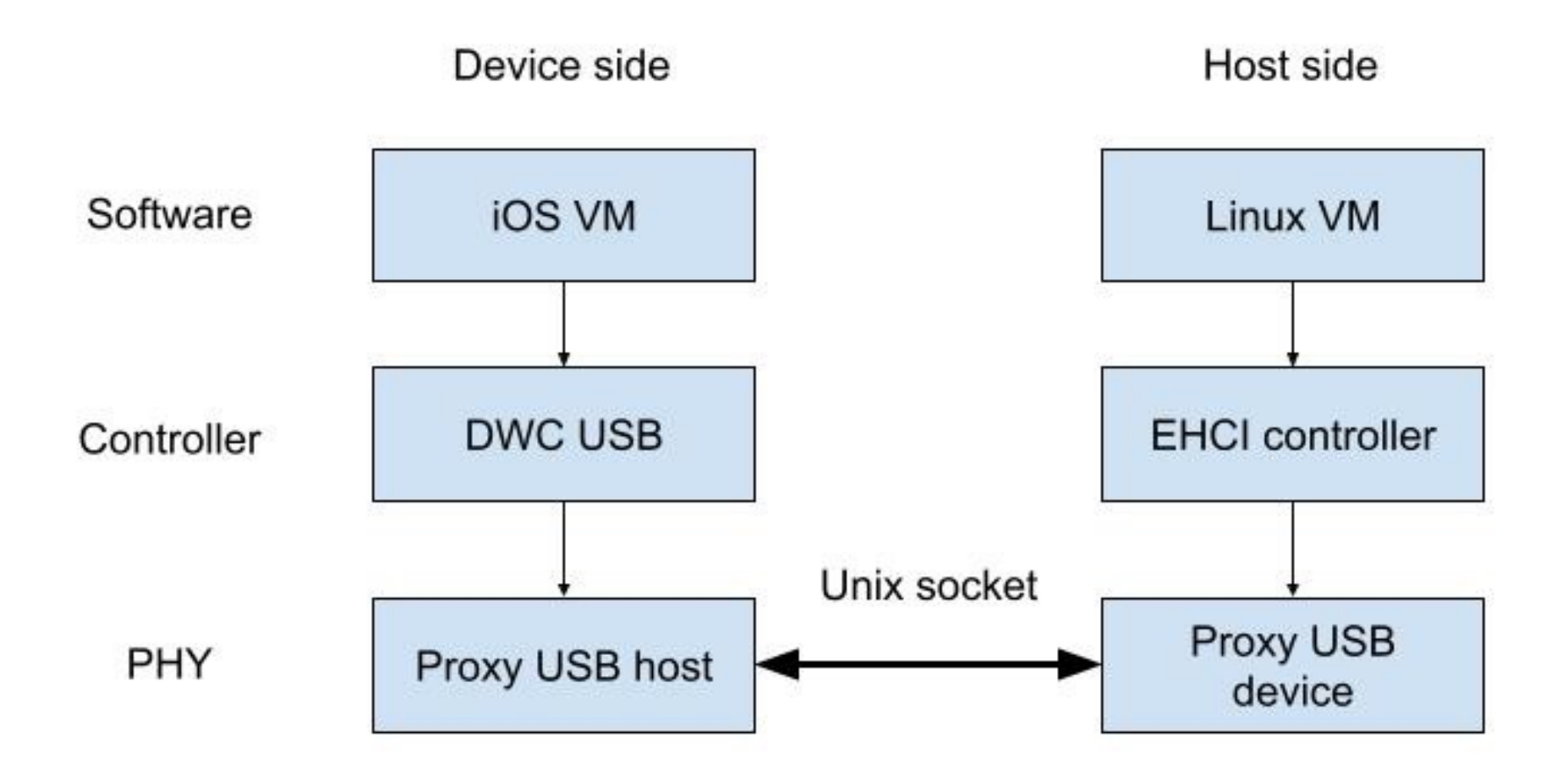

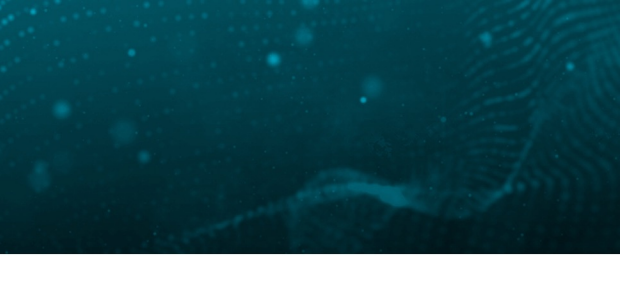

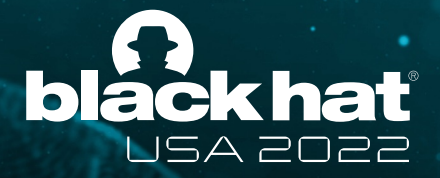

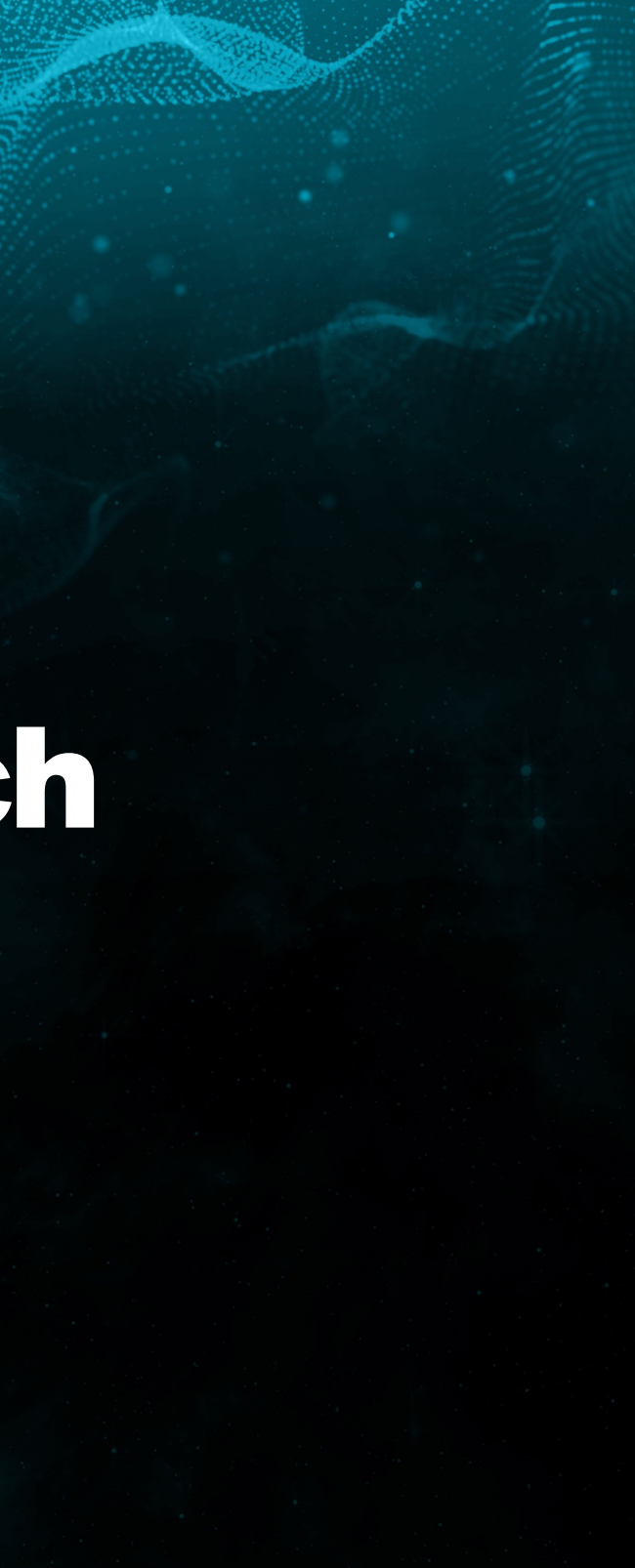

# Using TruEmu for research

#### Emulation - Demo

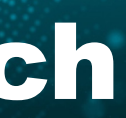

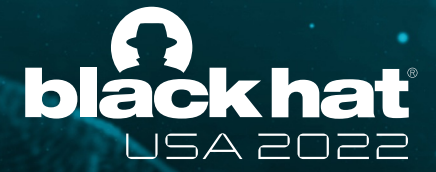

#### Using TruEmu for research

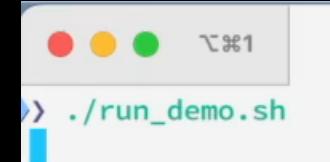

iOSQEMU: ./run\_demo.sh (-zsh)

 $#1$ 

iOSQEMU: caffeinate -dism (-zsh)

 $\frac{1}{26}$ 

 $\overline{\phantom{a}}$ 

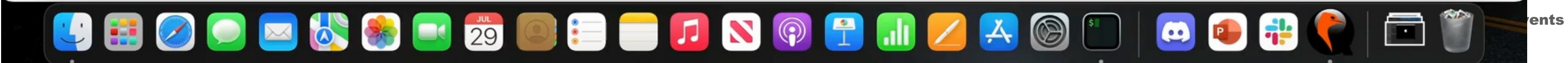

R

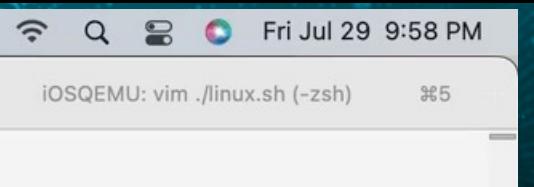

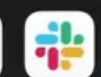

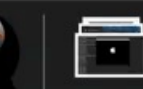

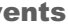

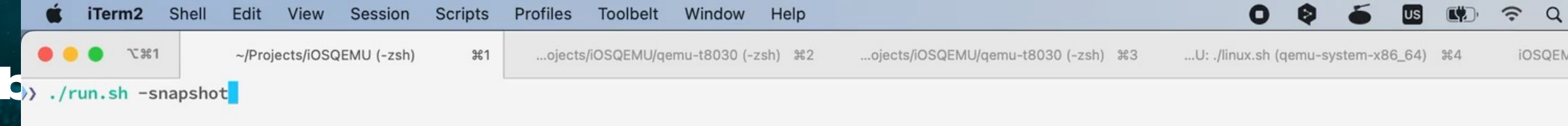

- We went through the Restore process of iOS
- We got a bash shell and explored iOS using various commands
- We SSHed into our iOS machine

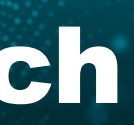

### Emulation - Demo

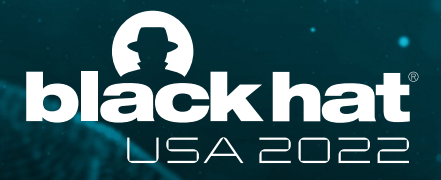

#### Reverse Engineer - Demo

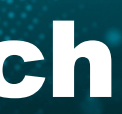

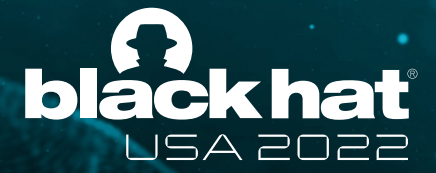

Using TruEmu for research

- We set breakpoints, stepping, and exploring SecureROM memory
- We also found a bug in SecureROM that prevents it from resetting on panic

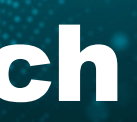

#### Reverse Engineer - Demo

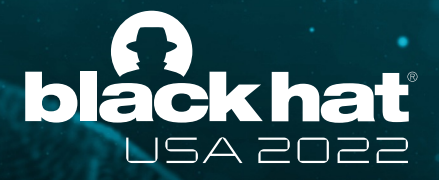

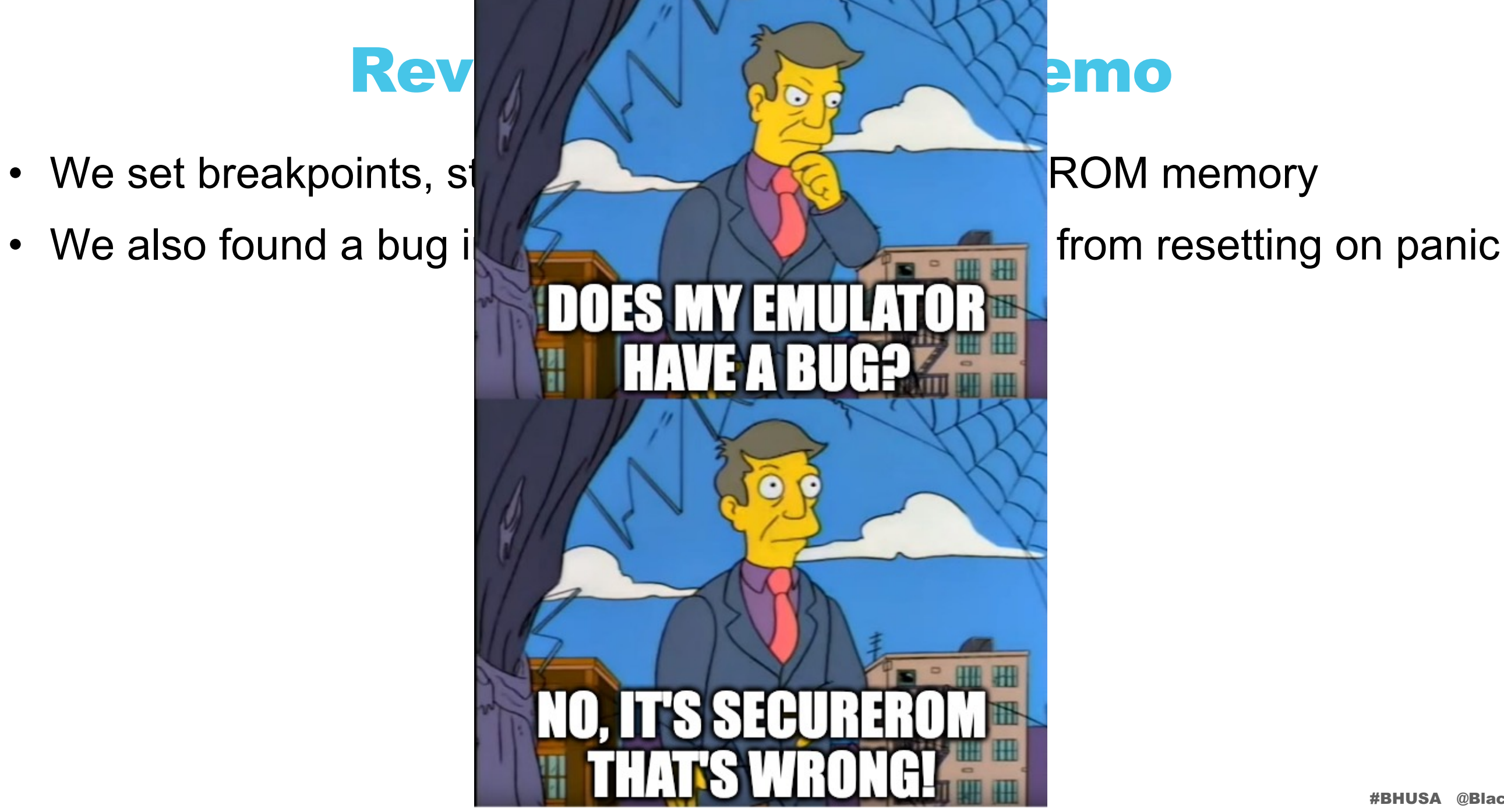

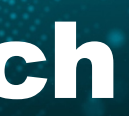

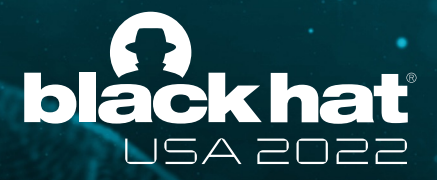

#### Using TruEmu for research

- 
- 

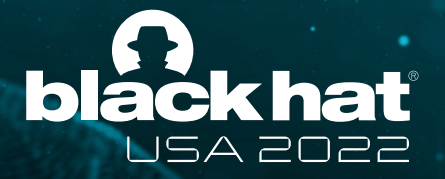

### Using TruEmu for greybox fuzzing

#BHUSA @BlackHatEvents

#### Snapshot

- Our iOS boot time is great (5s), but still not good enough for fuzzing
- Using VM snapshots to start at the fuzzable state immediately (0.5s / cycle)

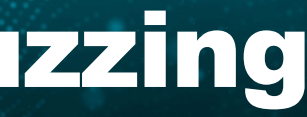

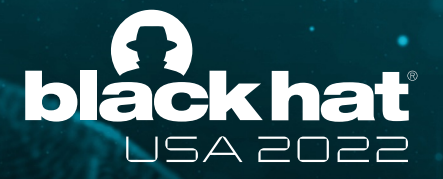

- AFL uses code coverage to maximize the number of paths reached
- We are running emulation using TCG, which is a JIT compiler
- TCG compiles emulated code into basic blocks
- $\cdot$   $\rightarrow$  Records coverage when a block is being executed

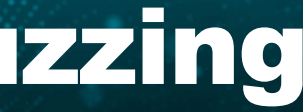

### Code coverage

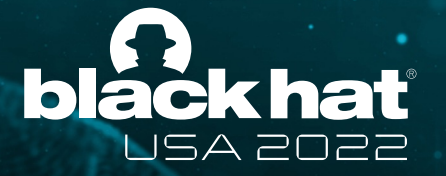

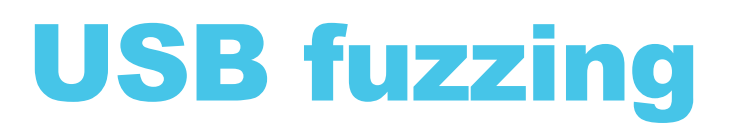

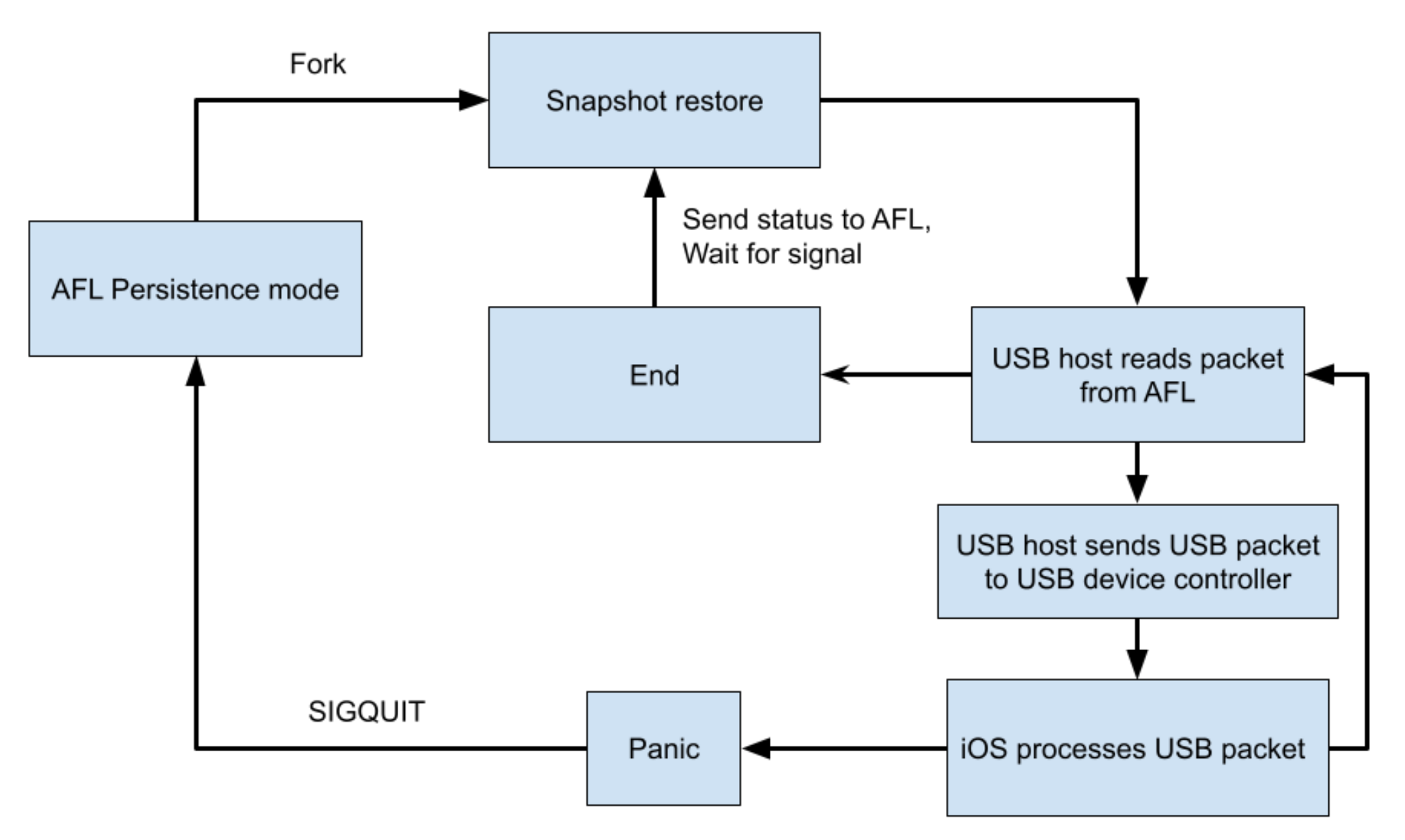

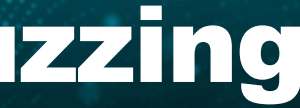

#### USB fuzzing

#### american fuzzy lop 2.57b (qemu-system-aarch64)

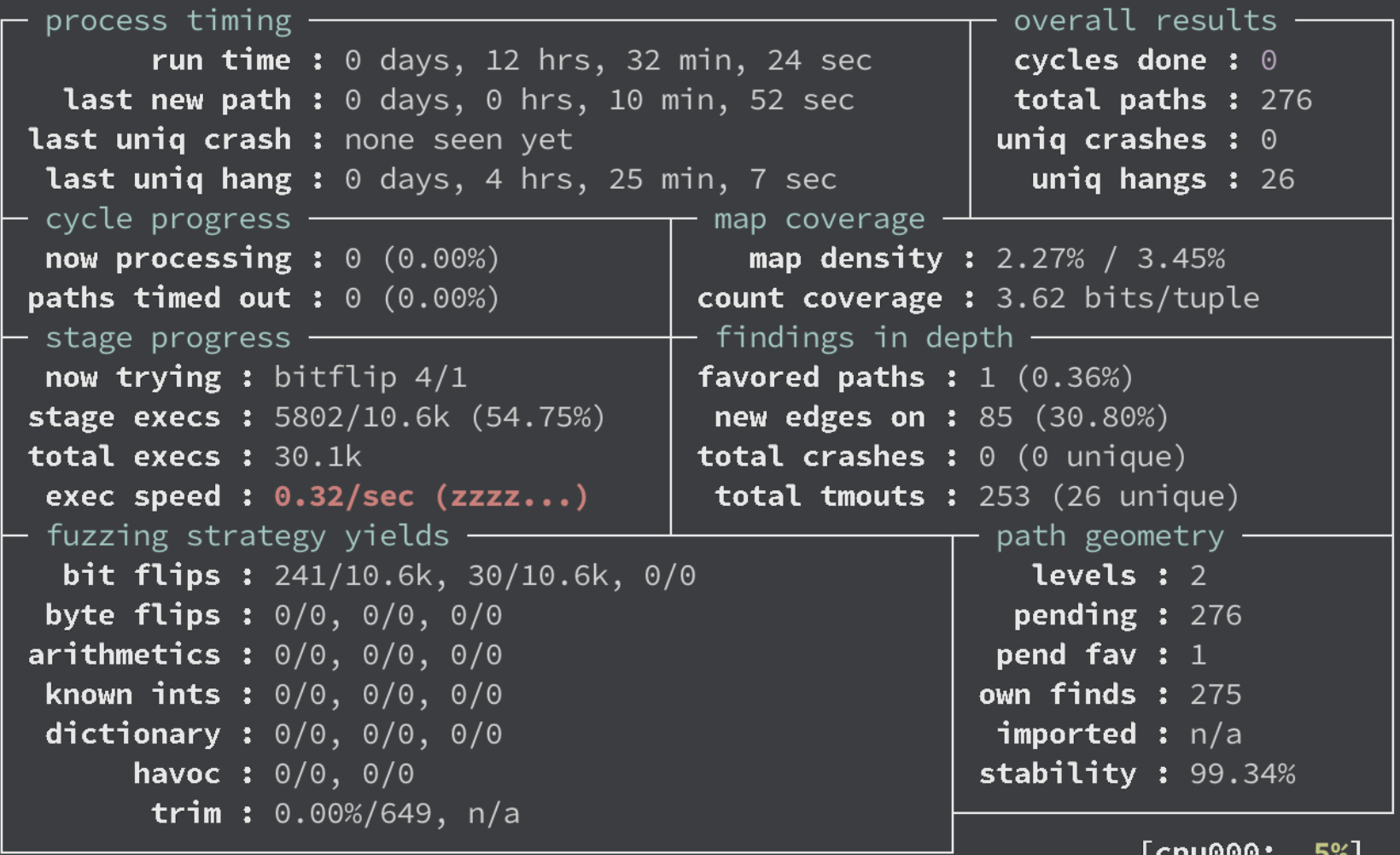

[cpuooo: ⊃%]

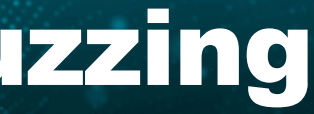

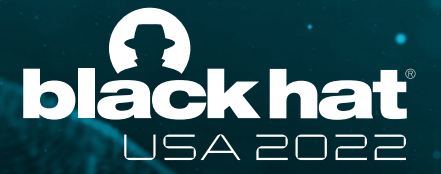

### Using TruEmu for greybox fuzzing

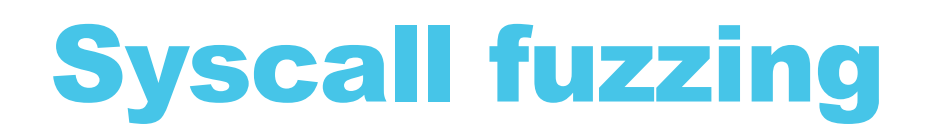

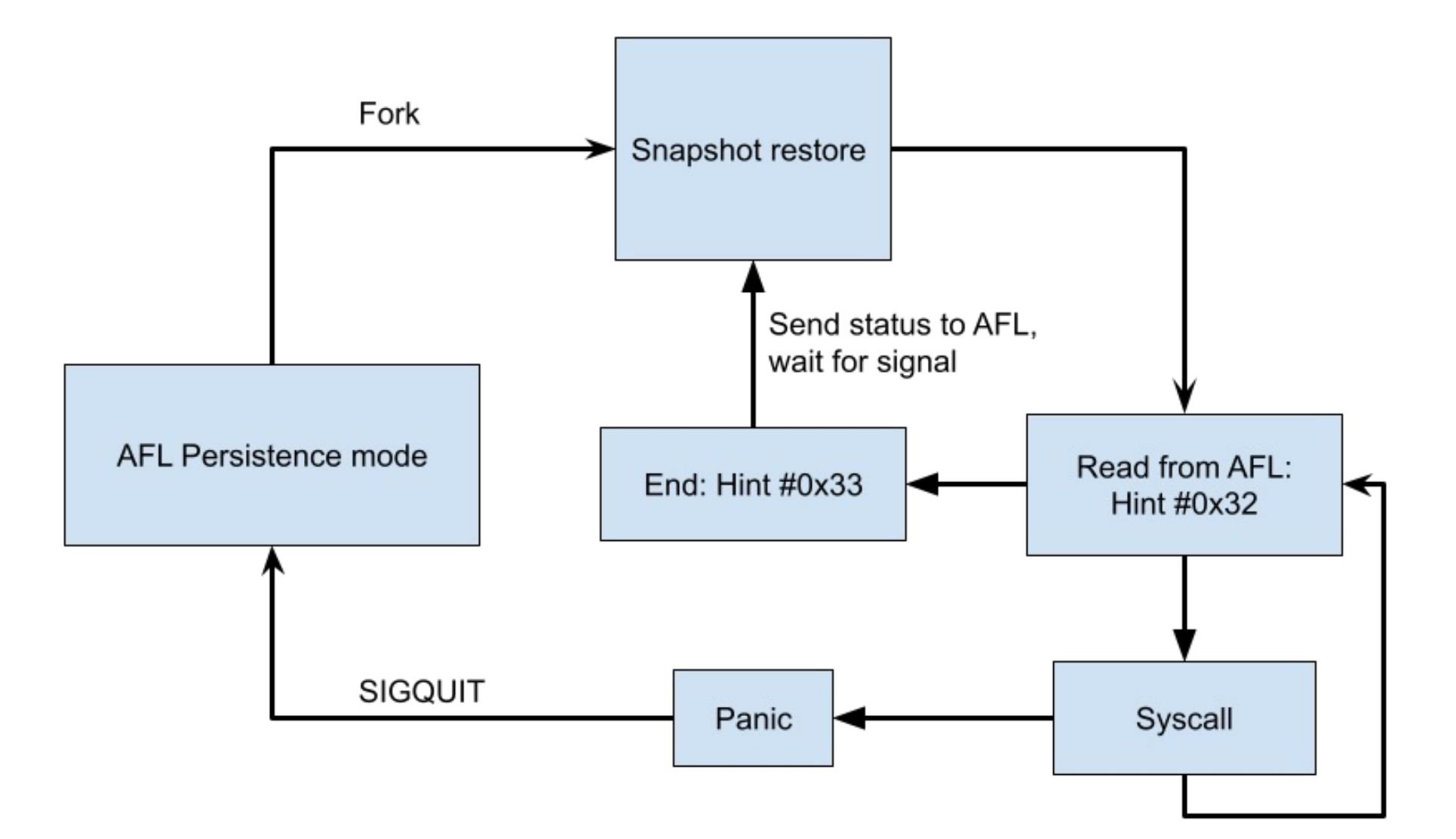

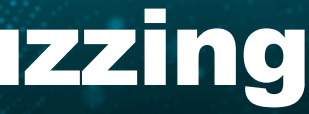

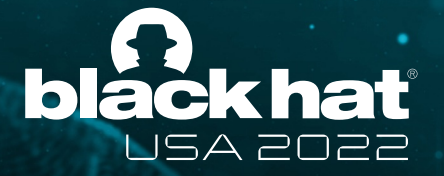

### Syscall fuzzing

#### american fuzzy lop 2.57b (qemu-system-aarch64)

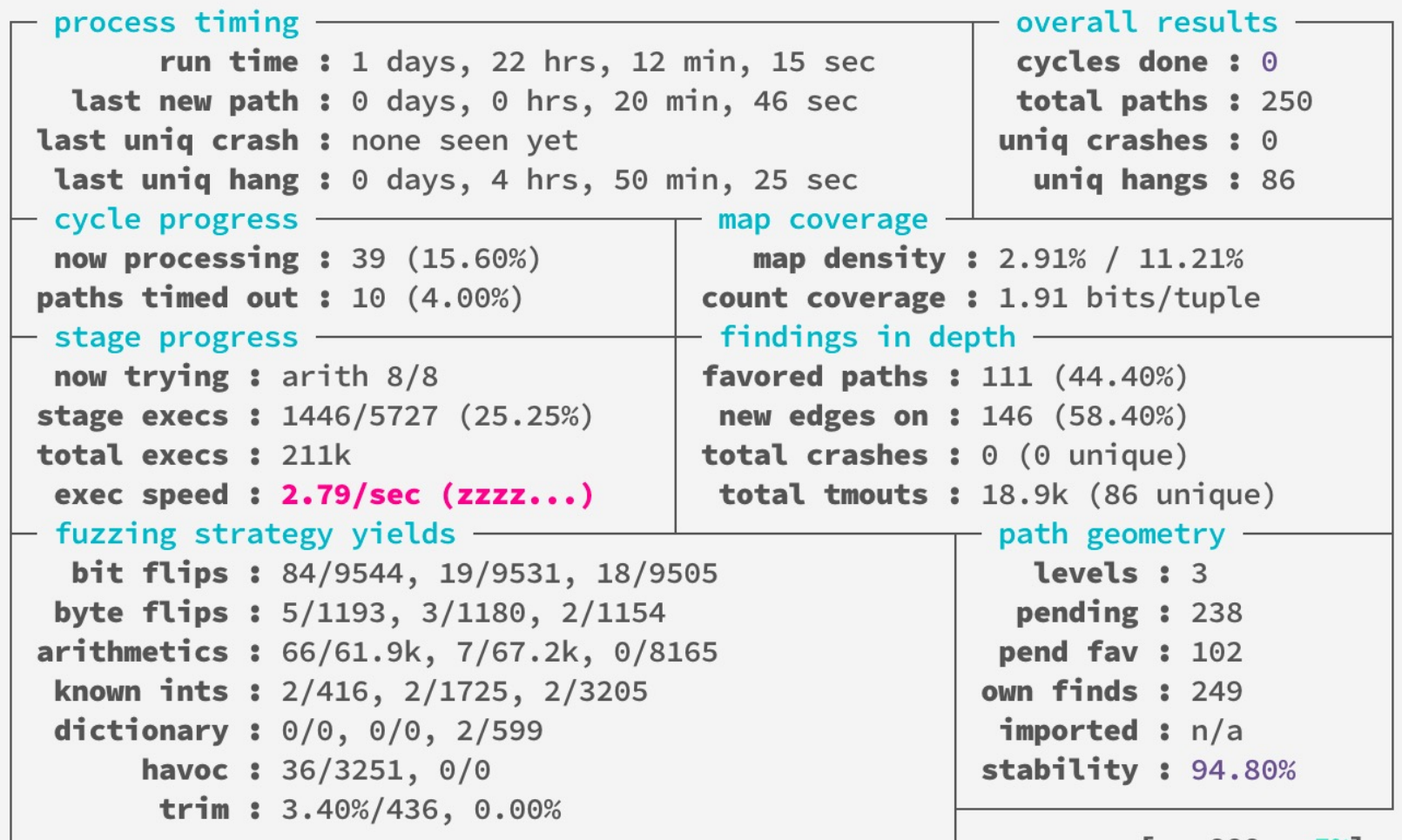

 $[cpu000: 5%]$ 

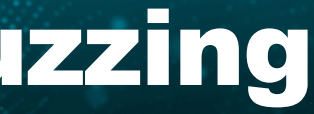

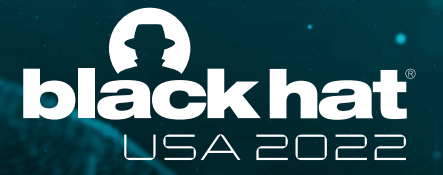

### Using TruEmu for greybox fuzzing

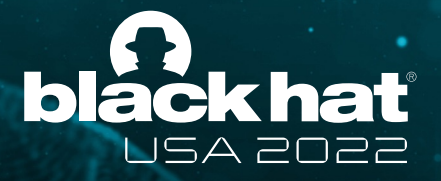

## Current challenges

- Problem 1: Timer interrupts interfere with coverage result
	- Partial Solution: Mask all interrupts
	- However, our thread is the only one running, so only simple bugs can be found
- Problem 2: Apple does not provide KASAN builds for iOS
	- Potential solution: Hooks allocator's functions?

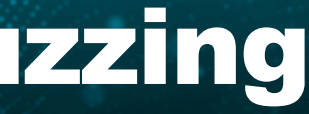

# TruEmu's future and roadmap

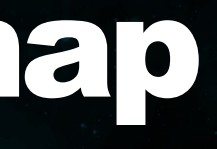

#### Future features

- Framebuffer
- Touch screen
- Working GUI
- SEP
- GPU?
- Fuzzer

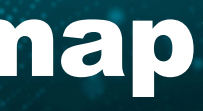

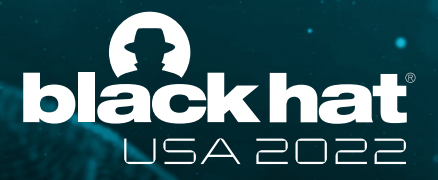

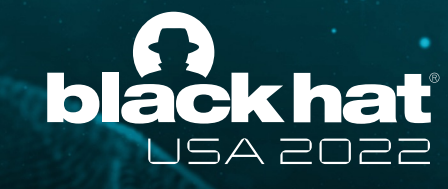

### **TruEmu's fut**

#### We need

- Our code is open-sourced at:
	- http://github.com/TrungNguyen1909/qemu
- Aid our reverse engineering process through d
- Contribute to our repo
- Support Linux on ARM Macs efforts

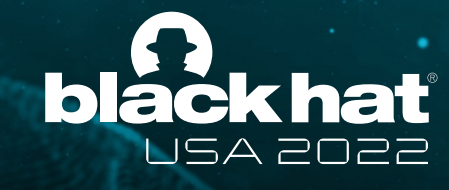

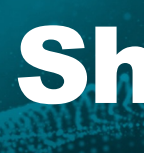

### **Projects that were**

- Asahi Linux [Linux on Apple Silicon: https://a](http://github.com/alephsecurity/xnu-qemu-arm64)sahilinux.
- Corellium Linux Sandcastle, Linux M1
- Aleph Security xnu-qemu-arm64 (aban
	- http://github.com/alephsecurity/xnu-qemu-a
- National Science Foundation (NSF) und

- iOS full emulation is hard, but it is possible!
- iOS devices' hardware internals and their emulation in a QEMU-based system.
- How TruEMU can be used to enable multiple security applications
- We hope to lower the entry barrier to iOS security research!

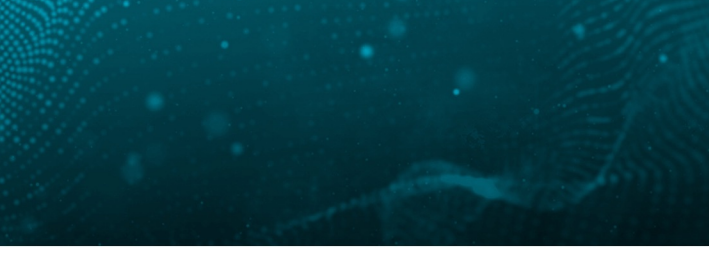

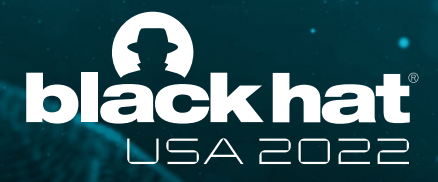

#### Takeaways